# **FISTS** FISTS CW CLUB

The International Morse Preservation Society

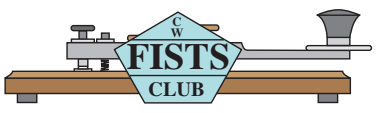

"When You've Worked a FIST, You've Worked a Friend"

# North American Memo • Issue 5, 2011

Editor: Nancy Kott WZ8C · PO Box 47, Hadley MI 48440

Email: nancy@tir.com • Phone: 810-797-2033 (leave message if no answer)

# TABLE OF CONTENTS

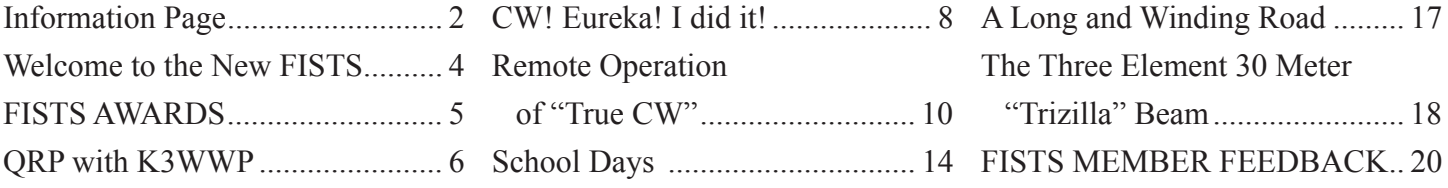

# Hi FISTS,

We're looking forward to a very special 2012! It is FISTS 25th Anniversary. We will be having several special events during the year, new commemorative shirts and new awards. I wish Geo, G3ZQS, were here to see this. I'm sure he'd be very proud of how his club has grown.

I'll tell you about the Awards first. Since it starts January 1, 2012, I want everyone to have the news on time. Two of the awards are open to everyone, and everyone can be used toward the total score (not just FISTS members), so we're hoping to get as many people actively pursuing this as possible. There are three versions of this award - two, as I said, are open to all. The third involves a plaque for reaching a special achievement level and is only available to FISTS members.

Lee, our Get Your Feet Wet Weekend and G3ZQS Memorial Event manager, will be creating spreadsheets and entry forms that you can download from the internet. If you don't have internet/printing access, we'll figure out a way to get a printed copy to you. If it fits in the Reference Issue, I'll put the forms there, too.

Here are the rules. It might sound complicated, but it's actually a basic prefix award. Many people have been asking for a prefix award, so we incorporated it into the Anniversary Award.

There may be a revision here and there as the Chapters decide what endorsements, if any, they want to add to the Anniversary Award, but this will give you the general idea — at least enough to get started in January.

To celebrate the 25th Anniversary of FISTS CW Club (The International Morse Preservation Society), announces that three versions of a new operating achievement award will be available starting 0001Z January 1, 2012.

 Version One is a basic open-ended award for working 25 unique prefixes in each of the ten call number zones (zeronine). Each prefix is one point, regardless of country. The contact must be a valid two-way CW QSO between two licensed amateur radio operators. No relays or repeater contacts allowed. Any type of Morse code device may be used.

For the purpose of the Prefix Award, the call zone will be the number in the legally assigned callsign, regardless of location. Mobile/portable contacts are permitted, but the call zone is the one in the callsign, not any modifier used because of location.

## **For example:**

K6DF operating from the UK with the callsign MM/K6DF will be entered as a "K" prefix in the "6" call zone. M/DL4ABC would be a "DL" prefix in the "4" call zone.

V31AN would be prefix "V3" in the 1 call zone.

If you work AB1CD, and count the AB prefix in the 1 call zone, then work them again after they get the vanity call A1CD, you may count them again as an A prefix in the 1 call zone. For this award, the prefix is what counts, not the operator or location.

There is no time limit to earn this basic award and successful applicants will receive a 250 Prefix Award certificate.

**Version Two** follows the same rules as Version One, with the exception of the completion date. It must be completed by 2359Z December 31, 2012.

Successful applicants of this award will earn an FISTS 25th Anniversary Prefix Award certificate.

For *Versions One and Two*, contacts may be made with active, lapsed and non-FISTS. At least one of the contacts in each of the callsign districts must be a FISTS member.

#### **Version Three**

A plaque will be awarded for those who complete the award as described in Version Two, with the exception of the prefix contacts being only with hams with FISTS numbers. The prefix can be from a FISTS anywhere in the world and working FISTS outside your country is encouraged. The FISTS number should be exchanged on the air.

The Chapters may have Chapter plaques in addition to the Version 3 plaque, at the discretion of the Chapter. This, and any DX Chapter endorsements to the Anniversary Prefix Award will be announced later in the year. To give all Chapters an equal playing field for a plaque, the Chapter plaques may only be earned by someone belonging to that Chapter.

When You and the Worker The Andrew Orleans and the Concert Workers Monday Concert Christian Indianal Concert Ch

• Logs must include the complete callsign, time and date of the QSO, QTH, and first name of the operator worked.

• If applying for Version Three (the plaque), the FISTS number of the operator worked must also be included.

• It is possible to earn all three versions of the award.

• The certificates and plaques will not be numbered.

• FISTS reserves the option to issue endorsement stickers to Version One to acknowledge future accomplishments.

• Dupe sheets/worksheets and entry forms will be available on the web page *http://www.fists.org* 

• Entry materials must be submitted by January 30, 2013 for Version Two and Three. There is no ending date for Version One (The 250 Prefix Award).

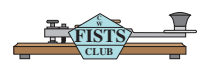

# WELCOME TO THE NEW FISTS

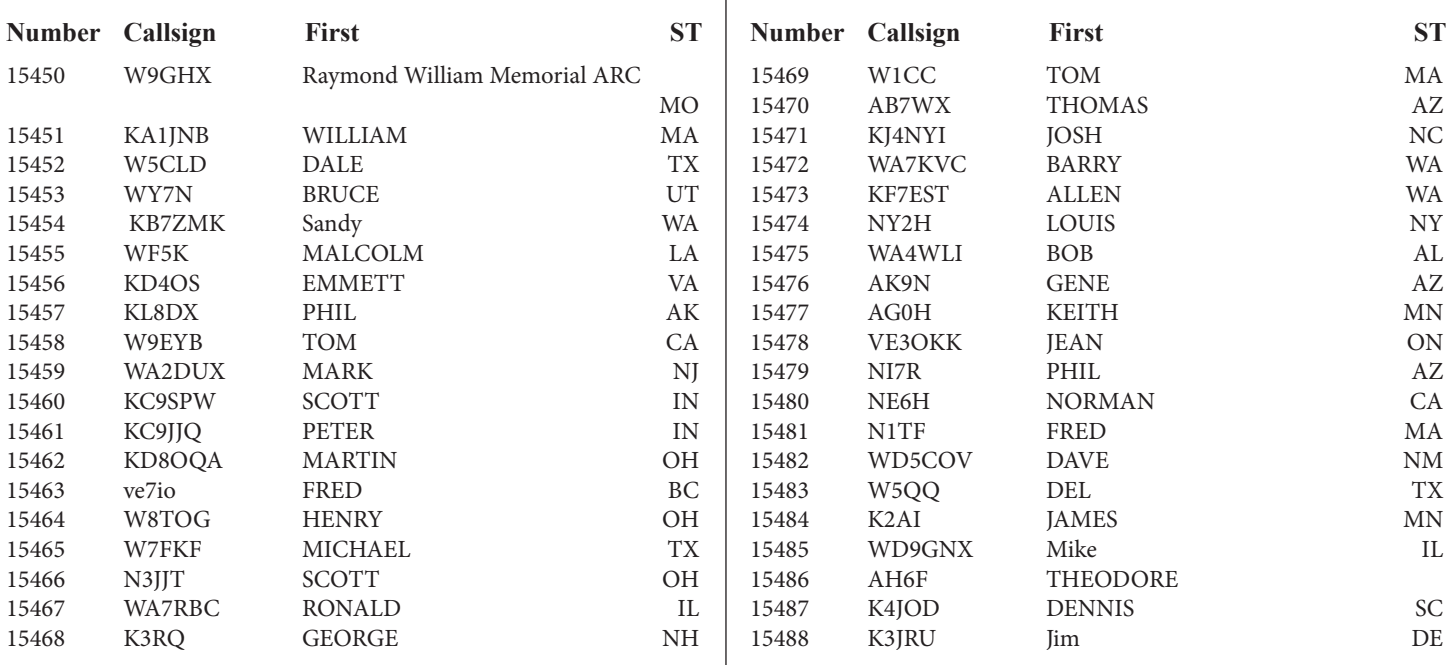

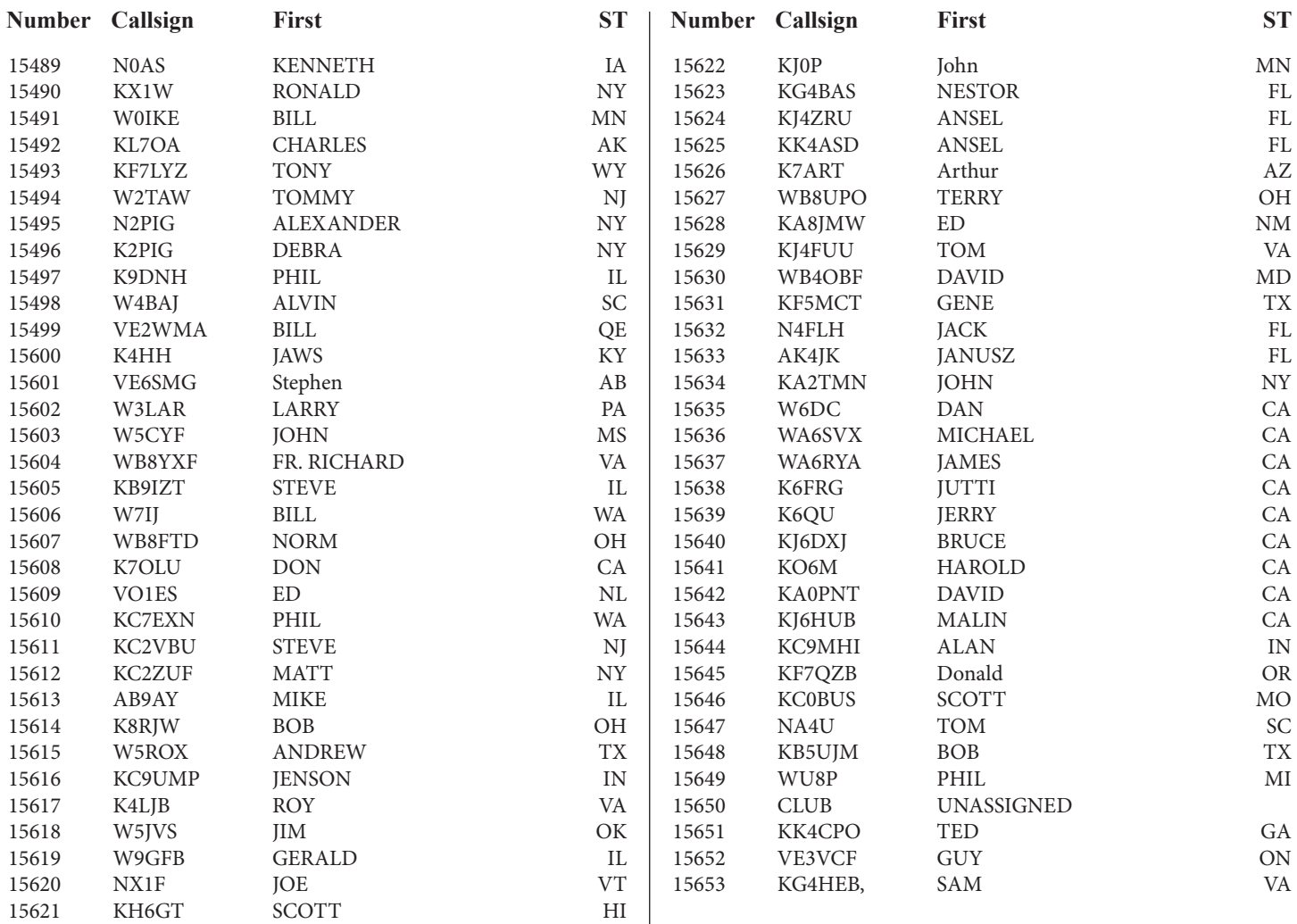

when Your Your Worked A Fistive Worked A Fistive Worked A Fistive Worked A Fistive Worked A FISTS, Your Press,<br>Parties worked A Fistive Worked A Friend 1 of the Worked A Friend 1 or the Worked A Friend 1 or the Second 1 o **CLUB FISTS**

ust a few awards to report since the last column. Summer award activity has been a bit sparse. Hopefully many of the members have been spending some time with their families during the nice weather over the summer months. On the positive side, it is good to see so many members from the other FISTS Chapters getting involved and earning the awards over the summer.

 A couple of notes to report on FISTS awards;

 1. The FISTS Mobile Award will be dropped starting the first of next year. The last Mobile Award issued was in Jan of 2008. I will accept award logs for this award up to a postmark date of Jan 31, 2012. Only contacts made up to and including Dec, 31, 2011 are valid for this award.

 2. I would like to draw your attention to a very special day this month — Veterans Day Nov 11, 2001 (11-11-11). FISTS has a very fitting award that would be perfect

# **FISTS AWAR**

*By Dennis K6DF*

to work toward called the FISTS Military Appreciation Award. The requirements to earn this award are simple . . . make 2-way CW QSO's with 100 FISTS members who are U.S. military veterans or currently serving in the U.S. military. Logs must include the following QSO information for the station worked; Call, Name, Date, Band, FISTS Number, and Branch of Military Service. This is an open-ended award with no closing date. The starting date for this award was Jan 15, 2010.

3. Be sure to read over the rules for several NEW Awards being offered starting next year to celebrate FISTS 25th Anniversary. Award details are included in the beginning pages of this Keynote and will be posted on the web page as time gets closer to the anniversary year 2012. We hope you enjoy working for them... and be sure to listen for DX FISTS. FISTS is a world-wide group and we want to include as many people as possible in the fun!

You may use the following e-mail address, *(fistsawards@gmail.com)*  for sending in your award logs. Excel, Word, Open Office, and Text files are the only file types accepted. Please read the e-mail log rules on the FISTS web site for details.

Send in complete logs for awards. That means all of the following

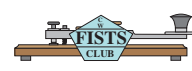

information; Call, Date of QSO, Band, FISTS Nr., Point/s claimed for each QSO. Incomplete logs will delay receiving your award.

Check the FISTS Web Page for additional information regarding current FISTS awards and how to apply for them: *http://www.fists. org/awards.html*

If you have any questions about the awards that are not answered on the FISTS awards web page, feel free to e-mail your questions to me at *fistsawards@gmail.com*

Keep banging the brass . . . I will C U on the bands . . .

73, Dennis K6DF

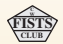

# **AWARDS ISSUED— May 18, 2011 To Oct 31, 2011**

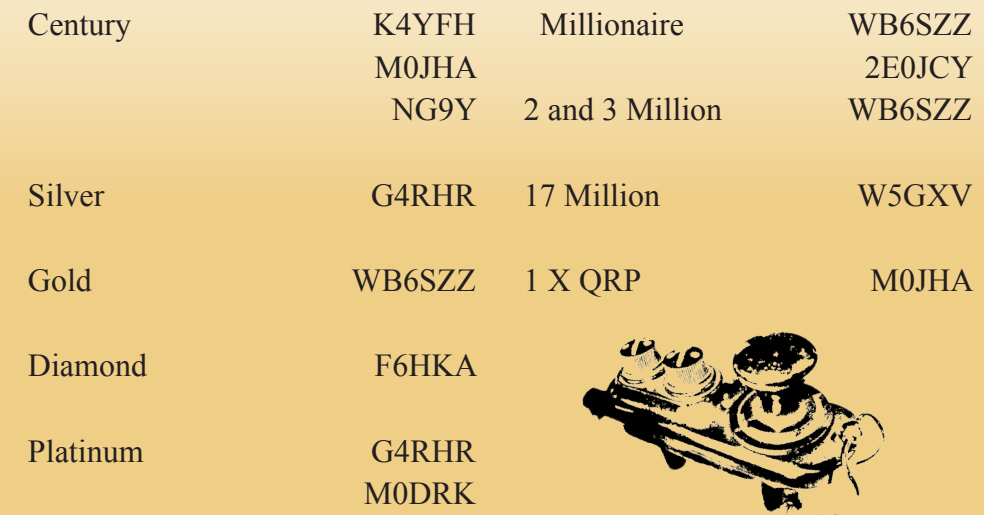

QRP WITH K3WWP — COLUMN #92 *by John Shannon, K3WWP*

When Youve Worked A FISTS, Youve Worked A Friend 1

probably get more questions about my antennas than any othe aspect of my hamming. So let me update and re-run a column that originally appeared in the Keynote some 6 1/2 years ago.

It started out this way — HEY YOU! YES, YOU! Aren't you one of the FISTS who has recently been complaining in the Keynote about not having the room to put up a big antenna? Or maybe you're one of those who has written and said that you use simple antennas and are doing well with them, but don't give any specific examples of what you mean by doing well.

Well, I'm sorry I was rude, but it's sometimes a good way to attract attention, and now that I've gotten your attention, let's talk about antennas.

First of all, let me make a state-

ment about antennas I want you to keep in mind. Constructing ham radio antennas is not rocket science. Let me repeat that since it is so important. Constructing ham radio antennas is not rocket science. Most things that are written about antennas may lead you to believe there is something special and very complicated about them. Tain't so, believe me.

I'm going to describe my situa-

when you and you would be a final of the Contentration of the second terms of the contentration of the seconda<br>Terms **CLUB FISTS**

tion here, then go into detail what I've done with that situation. Not to brag, but to encourage those of you who think you can't do well with less than a huge antenna farm.

First of all my QTH is near to the center of Kittanning which is located in a river valley with hills all around ranging in elevation from 2 to 9 degrees or so. I live in one half of a double house on a lot about 100 by 20 feet. Since the house occupies most of that lot, I obviously have no room for an antenna farm.

My antenna farm or "antenna victory garden" as it was called by my friend Alan, KB7MBI consists of: A 10M sloping dipole mounted on my front porch roof. A 15M vertical dipole mounted on the side of my house with its center perhaps 20 feet high. A 20 meter dipole mounted in a flat-top inverted vee configuration in a room on the third floor of my house which we call the attic although there is a crawl space above the third floor which many would call the real attic. An endfed random wire that runs from my shack on the second floor outside up to the third floor, then through the third floor and out a back window where it slopes down at something like a 30 degree angle to vertical and ends at the top of a 7 foot pole in the back yard. It's about 110 feet long in all. The random wire is for 160-30 meters. The 15M dipole is also used on 12 and 17 meters.

Since the article first appeared, I now have 6 meter capability with a Kenwood TS-480SAT. For 6 I use a simple rotatable dipole in the attic. My ground system is a wire run from the shack down to a ground rod that is connected to a cold water pipe. There are two radials from the ground rod, one about 17 feet long, the other about 50 feet which is tied into the power company ground.

Except for cutting the dipoles to the correct length for the middle of the CW portions of the bands, nothing was designed or measured. It was just what would fit into the room that I had available. As I said it's certainly not rocket science by any means.

"OK, so what have you done with such a poorly designed system — work your neighbor across town?" I hear many hams saying.

Well, as a matter of fact I did work a ham in the other half of my house, when he lived there a few years ago, but wait, there's more.

Let's get down to specifics. I've made 53,000+ QSOs during the past 17 years or so with the setup I've described. Those 53K QSO's came from hams in 212 different countries or entities as they are now referred to in the DXCC program.

All six regularly inhabited continents have been worked many times over along with quite a bunch of stations from Antarctica. All states have been worked.

Since August 5, 1994 I've made at least one QSO every day in what is commonly referred to as the streak. The streak covers most of my ham activity since I retired in the early 90's and became active in ham radio again. I say that because rather than re-computing a lot of statistics to include 1993 and early 1994, I'll use my streak stats for the following info.

I've worked all 50 states many times over. In fact, the least worked state is Wyoming with 53 QSO's. My QSO totals by band are: 160M - 3,316; 80M - 9,407; 40M - 14,727; 30M - 2,679; 20M - 10,573; 17M - 517; 15M - 6,461; 12M - 245; 10M - 5,529: 6M - 25.

My most worked country besides the USA and Canada is Germany with 1,175 QSOs. My best Asian country is Japan with 173 QSOs. Overall there are 38 countries with which I've had 100 or more QSOs.

I've earned certificates in too many contests to mention here. A couple I'm a little more proud of are the 2002 ARRL DX Contest where I made 633 QSOs, my most ever in any contest. Also coming in second overall regardless of power category in the Florida QSO Party a few years ago really pleased me.

There's much more I could tell you to convince you once and for all that simple wire antennas in a poor location will work, but I'm out of space here. If you want still more convincing, visit my web site *(http://home.alltel.net/johnshan/)*  where you can also see some pictures of the antennas and more info on what I've accomplished with them. 73 **W CLUB FISTS**

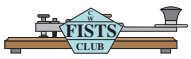

# CW! EUREKA! I DID IT! *By Tom Mitchell, WY3*

Certainly, few people had as much difficulty learning CW as I did. Not to brag, but in all fair-ness, very few people who tried and repeatedly failed kept trying like I did.

Wender Sielschnied Messchieder (\* Aberlah A Friend 1990), President Amerikaanse Worked A Friend 1990 (\* 1990)

My first introduction to the sounds and rhythm of code came when I was given a Zenith Transoceanic radio for my 12th birthday. I was fascinated by the myriad of shortwave broadcast stations that flooded the airwaves in the mid-to-late 1950s, and I was downright intrigued by the mysterious sounds of the International Morse code.

As it turned out, a family member who dropped by once in a while was a licensed radio amateur. During one visit he taught me to recognize the letter ìKî and also the familiar "CQ." However, that turned out to be the extent of my CW repertoire.

The years drifted by and my interest in learning the code and becoming licensed waned almost into non-existance. However, in my early 30's my interest was rekindled by the discovery of an old Heathkit catalogue. As I poured through page after page, I began to dream of building my own station and obtaining my Novice Class ticket.

I eventually sent for a DX-60B transmitter, matching VFO (for use after I upgraded to General Class) and an HR-10 receiver. I managed to successfully build the receiver and spent many hours listening to CW, but learned little.

The transmitter, however, was another matter. After I thought I had assembled it correctly I gave it to an amateur who had built several kits for inspection and testing. In short, he reported back that the kit was "a real mess." He said it would take "hours" of work to make it work and cost a small bundle of money. Reluctantly, I gave him a small deposit and the VFO kit as well. He had no phone so about a month later I went to check on his progress and to give him another payment. To my shock he had moved and left no forwarding address. Needless to say, I was crushed but consoled myself in still having the receiver.

My disappointment and despair turned to bitterness and I gave up trying to learn the code. I might mention that in my learning process I had attempted to memorize dots and dashes, but even at speeds that seemed relatively slow, I failed miserably in trying to translate the sounds into the dits and dahs I had so painfully memorized.

Some years later I was in the VA Hospital to have a rather serious operation. After recovering I shared

a room with a gentleman who had been a radio operator in the U.S. Navy and who was also an Extra Class ticket holder. I told him of my many failures in trying to learn the code. He chuckled softly a bit then complemented my determination through the years. He added that my "problem" was that I used the wrong approach to learning.

"Look," he said, "I'll teach you the letter "L" and you'll never forget it." After I mumbled a doubtful sounding "OK," he said that "L" was "dit dah dit dit - dit dah dit dit." I gave him a blank stare.

"Just think 'the DOG did it,' "the DOG did it,'" he said. Ahhhhh! A lightbulb started to glow faintly. He then told me that the letter "Q" (which I had long since forgotten) could be recognized by singing it to the tune of the "Wedding March" - DAH DAH dit DAH - DAH DAH dit DAH. He added that "Y" was the tune to the old "Dragnet" TV show - DAH dit DAH DAH, and "V" was of course, Beethoven's Fifth Symphony - dit dit dit DAH,

when you and you would be a final of the Contentration of the second terms of the contentration of the seconda<br>Terms **CLUB FISTS**

only in a monotone. Since I had not forgotten "K" I now had five letters under my belt — solid! After returning home I learned E, I S, H, and T, M and O, and the numbers and period, comma and question mark. WOW! I had now mastered 12 letters, more than half the alphabet.

However, putting the letters all together and instantly recognizing one in time to hear the next letter was a different matter. I had another receiver and regularly tuned in W1AW's 5WPM code practice, but sad to say, didnít make much progress.

I sent for a set of CW practice tapes called "Wright Tapes," touted as "The Wright Tapes for You." Tape 1 sent random code at 3WPM and tape 2 sent random code at 4WPM. The tapes certainly helped, but as it turned out I listened to them so often that I began to memorize them and anticipate the coming letters. Nevertheless, the tapes boosted both my copying ability and confidence. I was finally able to copy W1AW's 5 WPM code practice.

After a month of copying W1AW transmissions, coupled with some study for the Novice theory test, I contacted my friend, John Riott, KB3VW (now a silent key). When John gave me the 5 WPM code test I was as nervous as the proverbial cat on a hot tin roof — but quite relieved and elated when he told me I had passed 100 percent. An agonizing several weeks later I received my Novice ticket and first call — KA3LPJ. I got on the air with an HW-101 (thankfully built by someone else). I seemed to be stuck on a plateau of around 7 or 8 WPM. But later that year I entered the (now defunct) ARRL Novice Round-Up and managed to come in third in Pennsylvania. Without realizing it, working the Round-Up had boosted my copy speed to a bit better than 10 WPM.

In late winter I went into the VA Hospital in Butler, Pa. with a pulmonary embolism. Coming home, I faced several months of recovery, so had plenty of time for getting on the air. Several months later I drove to an FCC test site in Monroeville, Pa. and passed the 13 WPM code test and written exam for the General Class. A month or so later I travelled to Buffalo, NY to take (and pass) the Advanced Class exam.

Although during that time I occasionally operated SSB, CW remained my first and true love. I did, however, go into a radio hiatus of sorts following a house fire and loss of all equipment save a Heathkit HW-7.

Happily, my hiatus ended when, after moving to Kittanning, Pennsylvania I met John Shannon, K3WWP. I had operated QRP CW with the HW-7; a Ten Tec Argonaut 509; and a Century 21, but was more than impressed with Johnís devotion to "100-percent QRP CW" operation and simple wire antennas. John's collection of DX QSL cards was equally impressive. I was hooked forever.

Today, my call is WY3H and John and I went on to form the North American QRP CW Club (NAQCC). We hope to have about 50 or so members but today the club rightfully boasts more than 5,000 members worldwide.

What lessons did I learn that may prove valuable to others trying to learn CW?

The first is to never give up. Be consistent and determined. Perhaps even more importantly, use the right method to learn the code. In my opinion it must be learned by sound ñ the letters have a rhythm. It also helps to have help. If someone is not licensed yet, they should consider getting together with a CW operating amateur. Once licensed, the best way to improve code speed is to get a FISTS Code Buddy.

However, increasing code speed should not be the ultimate goal. I refer to the FISTS motto: "Accuracy Transcends Speed." Don't be timid about send "QRS" (Please slow down) to someone who is sending too fast to copy. A worthy goal is to operate accurately, consistently, courteously, and smoothly. Never give up — always strive for excellence. Make it a personal goal to encourage others, perhaps in the same way that my Navy radio op hospital roommate encouraged me. Be willing to help. **W CLUB FISTS**

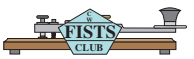

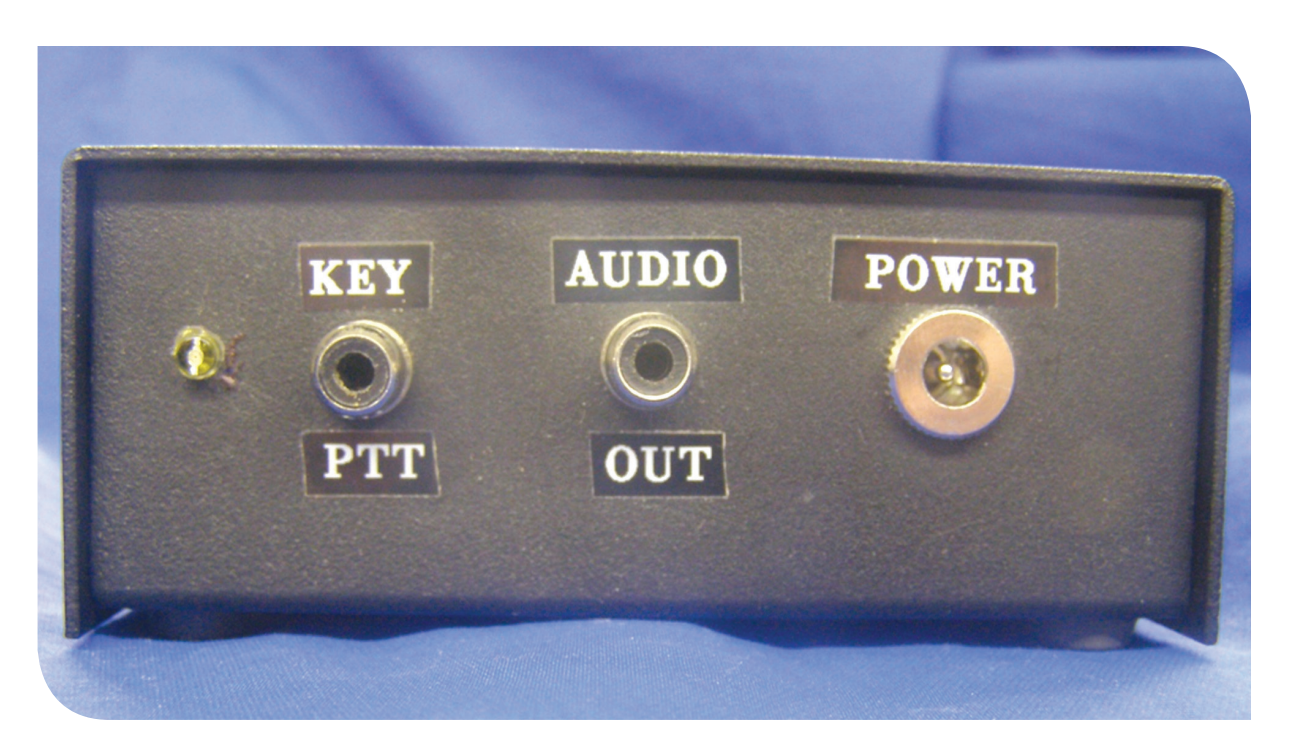

Wender Sielschnied Messchieder (\* Aberlah A Friend 1990), President Amerikaanse Worked A Friend 1990 (\* 1990)

Decoder located at the rig. Key/PTT connects to PTT jack on the rig.

# REMOTE OPERATION OF "TRUE CW" *By Paul Koretko, WAØBAG*

**I** have been working on a project the past few months to find a way to send and receive ìTrue CWî via the internet using my rig at home. "True CW" is sending with a hand key or portable keyer, and listening to and decoding CW with pencil and paper in a remote location using a laptop or PC. It is not hard to send CW from your laptop or PC remotely via the internet using the keyboard and one of the rig control applications like Ham Radio Deluxe. Copying CW with

the laptop or PC is also relatively easy with the same applications. Within Ham Radio Deluxe, for example, is a digital application, DM780, which will do CW from keyboard to keyboard. Digital CW is not "True CW," it is a digital mode and does not require the skills of copying and sending CW in the true traditions of the fine art of CW. All be it, keyboard to keyboard is an effective tool for teaching the sounds of how a CW letter is formed.

I embarked on the project with several objectives; First, I wanted it to be easily built, setup and used by a person with limited computer and home-brewing experience. Second, all of the parts and applications had to be "off the shelf." No software to write or circuits to invent. Third and most important: cheap. Last, but not least, I wanted a system that could be adapted to many different rigs.

I began by examining as many different applications as I could when you and you would be a final of the Contentration of the second terms of the contentration of the seconda<br>Terms **CLUB FISTS**

find for controlling a rig. There are many. I settled on Ham Radio Deluxe. HRD works perfectly with the two Ten Tec radios I use in my shack. My primary rig is a Ten Tec Orion 1 and the backup rig is a Ten Tec Omni VI/3. I installed HRD in the station PC and became familiar with the operation of the software in several modes including the digital modes, and the use of the Log Book features. The second step was learning how to use the HRD software from a remote PC.

HRD has a built-in remote capa-

bility. I worked several evenings on getting the remote system within HRD setup and running. It is an excellent system, but has a fairly steep learning curve. A more user-friendly way was needed. It occurred to me I have used a free service *www.Logmein.com/* to connect and operate remotely for my business *www.daninjectusa.com.* Logmein has several levels of remote connection. The free version will do everything needed to operate "True CW" via the internet. Having figured out the basic

control issues, I moved on to making the "True CW."

CW is usually transmitted in the lower side band, so I figured the easiest way to send ìTrue CWî via the internet was to use a code oscillator through the mic in jack on the laptop. I downloaded another free software with a proven track record, *www.skype.com/* on both the PC in the shack and the laptop. I had a keyer I had built a few years ago that included a speaker for practice. Using the off-theshelf Radio Shack 1:1 transformer,

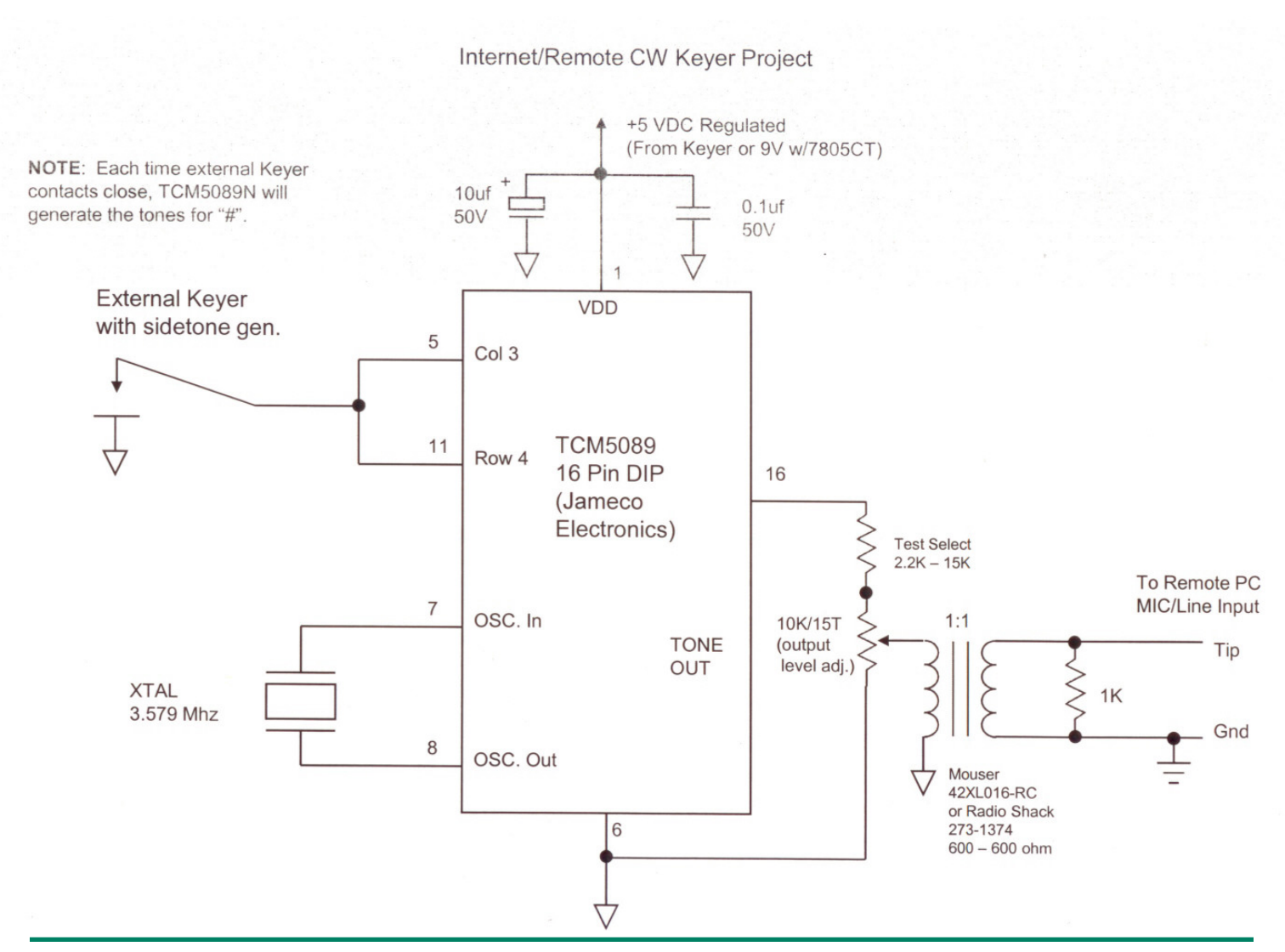

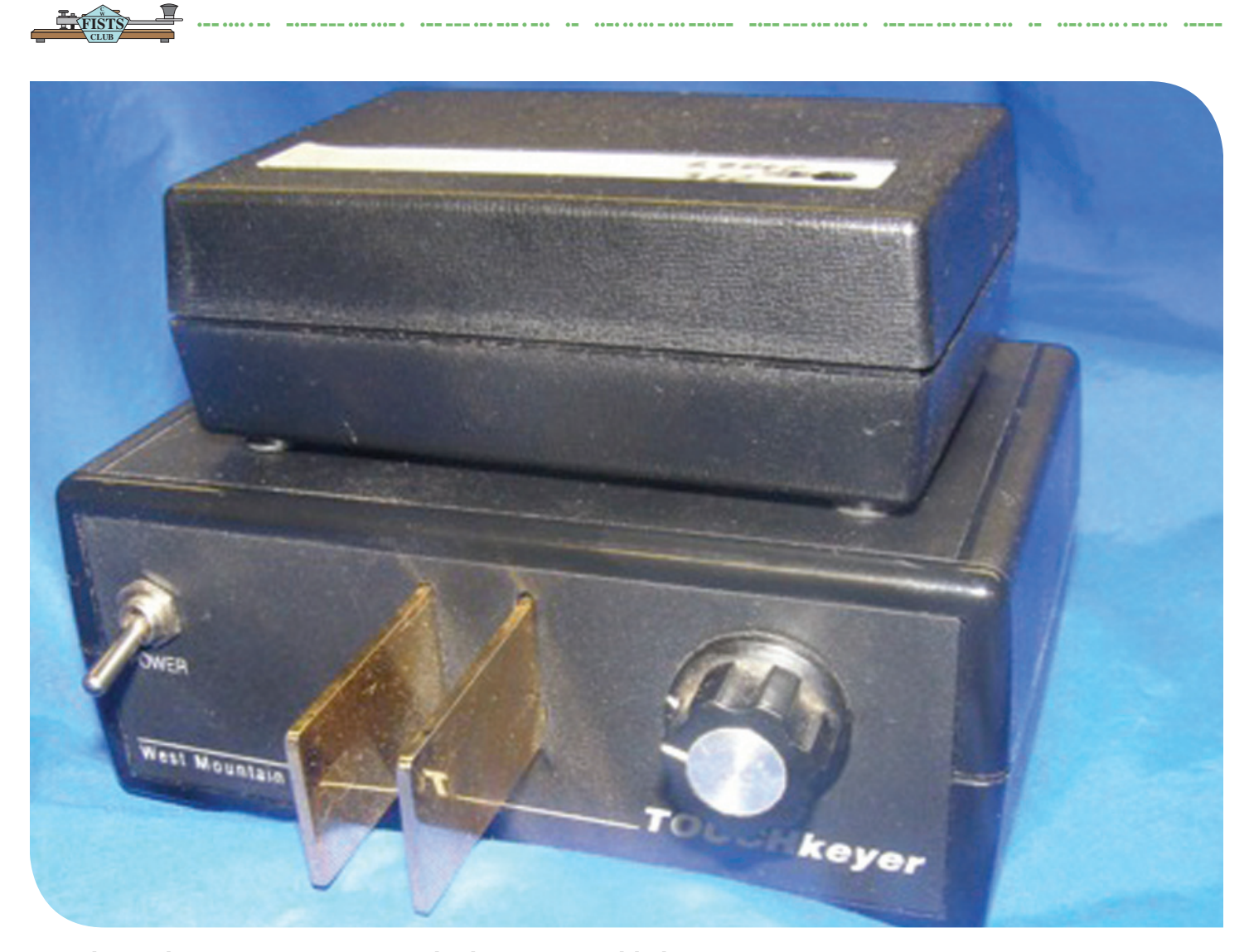

Encoder at the Remote Laptop attached to my portable keyer.

I connected the oscillator to the laptop mic jack.

Testing the setup was the next challenge. I placed the laptop on the desk, connected it through the LAN to the internet and started *www.logmein.com/* and *www.skype.com/* I reached over and put the Orion on a dummy load and cranked the power down to minimum and placed the Orion in LSB. I keyed the Orion with the "TX" button on HRD and then pressed the key while watching the power output of the Orion. The

power clicked on and off following the key. Yes, there were some delays, but what went in at the laptop is what came out of the rig. I had practiced tuning in CW signals with HRD through Skype and the laptop. The Orion has very sophisticated capabilities that are easily manipulated with HRD. I had become proficient at moving the filter, band width and RIT sliders while anticipating the delays.

First time on the air with the remote was a success until I got a call from a station saying I was transmitting in two places on the band. Yes, there were artifacts from transmitting a tone on LSB. I discontinued making contacts until I figured out a way to suppress the artifact. By limiting the transmit roll off in the Orion, the problem went away, with no other spurious transmissions. I was proud of my accomplishments and took the setup with me to the Dayton Hamvention. While visiting with another ham (Dave Tumey W5DT) when you and you would be a final of the Contentration of the second terms of the contentration of the seconda<br>Terms **FISTS**

**CLUB**

about the subject of "True CW" via the internet, we decide to refine the methodology to be "Real True CW." Keying the transmitter on and off rather than sending a tone on LSB.

The issue became how to generate a tone and decode the tone rapidly enough to follow the actual key strokes and rhythms of a hand key or manually generated Iambic keying. Dave suggested trying DTMF Duel Tone Multi Frequency coding/decoding. I bought a Ramsey DTMF TT7 Decoder Kit. *http:// www.ramseyelectronics.com/ cgi-bin/commerce.exe?preadd= action&key=TT7.* The TT7 is an easy build for the inexperienced builder.

Dave came up with a simple encoder circuit.

I set to work putting the encoder together with parts found at Mouser Electronics *http://www.mouser. com/* and Radio Shack *http:// www.radioshack.com/category/ index.jsp?categoryId=2032058.*  This is a very simple easy circuit to assemble. The components are very robust and any of a number of construction methods may be used. The encoder requires 5 VDC power supply which I used the Radio Shack 5 Volt Regulator chip. M7805 RS P/N 276-1770. I can provide very detailed instructions and parts list via email if needed *WA0BAG@ARRL.NET*

Connecting the decoder to the PC in the shack and the rig was tackled. I used the PTT line from the rig to a 5 VDC Radio Shack, Reed Relay. RS # 275-232 to key the rig. I used the Digital mode interface for the remainder of the cross connections. If you have successfully operated digital modes through HRD and DM.780 there should be no issues with the control and PTT. The connection to the encoder is similarly simple. The audio out put from the encoder is inserted through the mic jack on the laptop from the encoder. I made the appropriate adjustments to the audio levels on the first connections.

Once everything had been connected, I set up the laptop on the table next to the rig and logged into Logmein and started Skype on the laptop to try out the system. Logmein connected successfully to the PC Desktop where I started Skype. (I had setup Skype to axiomatically answer a call when I installed the software originally.) I started HRD, and connected it to the rig. (I had placed the rig on a dummy load and reduced the power as before.) Using the received noise I adjusted the audio level on Skype to get a comfortable signal on the laptop. I keyed the encoder and watched the rig for transmit. (I had placed the rig in the CW mode with HRD.) The encoder sent the appropriate tone, and the decoder decoded it exactly as expected, and the rig keyed just as if I were keying it with a straight key at the controls. Perfect! I adjusted the Skype audio

level to a fairly low setting while watching the rig keying. I set the level slightly above the drop out point on Skype.

I have a system that will duplicate exactly the keying input from a remote location through the internet to any rig located in the shack. I have refined the primitive setup to a usable system. One last item to consider was an emergency shut off in case station control is lost. In addition to a limit timer, I found a "Server Power Control" offered on the internet. I bought a IP Power 9258, and set it up to be accessible from my mobile phone. In the event I lose control of the station, I simply dial with my cell phone and turn the power off to the entire station.

I have used the system many times making contacts on CW. The system may also be adapted to nearly any radio you have. I recently interfaced it to my Ten Tec R4030 QRP rig and set the rig on a popular QRP frequency and went to the coffee shop with the laptop. Even though I could not change frequencies, and fiddle around with filters etc. I made several "True CW" contacts QRP, remote.

If you have any questions or comments please contact me via email *WA0BAG@ARRL.ORG*

This project is not a rocket science undertaking, but a simple way to enjoy some of the intriguing aspects of our amateur radio service.

 $-$  *Paul Koretko, WAØBAG*  $\frac{\sqrt{3518}}{600}$ 

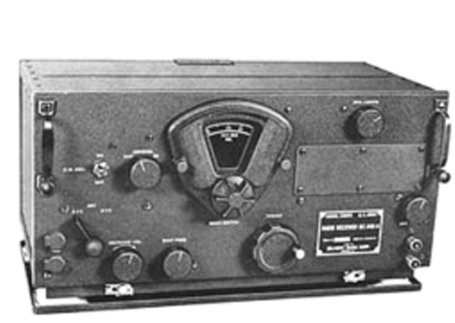

BC 348 receiver.

**FISTS CLUB**

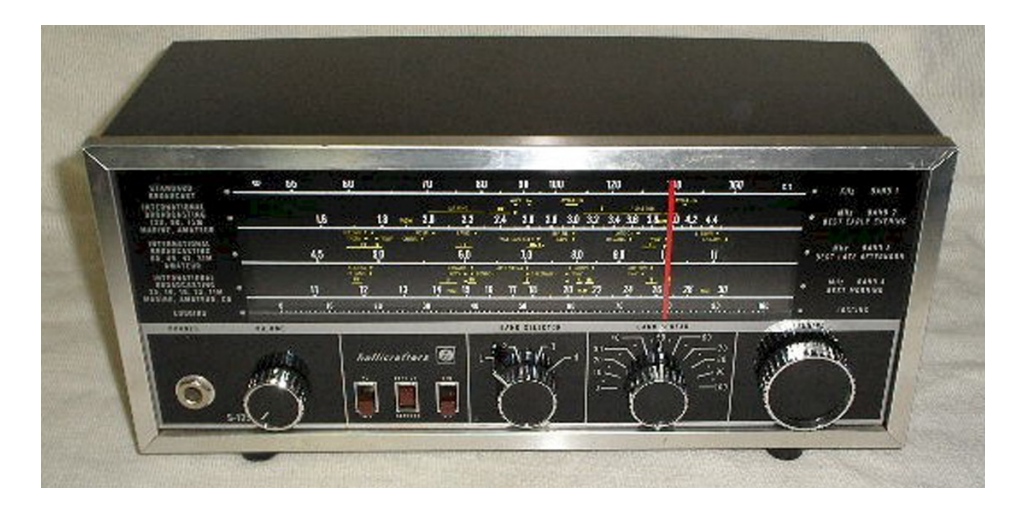

Wender Sielschnied Messchieder (\* Aberlah A Friend 1990), President Amerikaanse Worked A Friend 1990 (\* 1990)

Halicrafters S-125 (1972).

# SCHOOL DAYS *by Sean Doran, W8OKN*

It's back in time, as in WAY back.<br>We're talking less than 2 years t's back in time, as in WAY back. after the USA pulled out of Vietnam. It was some time ago.

In those days, before I was licensed, my first ham receiver was an old tube era World War 2 receiver. It was functioning very well and was a pleasure to operate. But now that I think about it, WW2 was only 31 years prior to 1976, and now, 1976 is 35 years ago from today. So at the time frame in which I'm referring to, the timeline to WW2 was shorter than the timeline in which I write about today. That should help place things into perspective.

At the prime age of 14, I regularly found myself listening to my dad's Hallicrafter (S-125) shortwave radio (see photo), which

sat on the newly remodeled lime green kitchen counter. On one Sunday afternoon, while listening to a Cuban short-wave broadcast beaming in to northern Michigan, I dropped down the band (later I would learn that it was 40 meters), and I heard people chatting with each other from Illinois to Texas. I had to ask, "Dad, who are these guys?". He explained, "Those are licensed radio operators." I don't exactly remember the date, but it was sometime in 1976 and I became hooked, and I've been hooked ever since.

Just a few days later, my dad came home with the news that one of the other teachers at the high school was a ham and he was very willing to help me pass my Novice test. At this time in history, we had

5 classes of licenses; Novice, Technician, General, Advanced and Extra. This wonderful teacher, Mr. Sanback, KD8BF, would become my personal ham radio teacher, mentor and encourager. If it weren't for him, I would have surely given up. I will always be grateful to him.

Brand new to electronics and applied math, I needed the encouragement and the help, and he was there to help me. For me, the material didn't come easily and passing the test took nearly a year of study. Remember, this was before the Internet and before local libraries had "ham radio" study books. I couldn't call anyone to order my Novice license study book, or get online to take practice tests. Those practice test, to my knowledge, didn't exist. In when you and you would be a final of the Contentration of the second terms of the contentration of the seconda<br>Terms **CLUB FISTS**

fact, a few years later, when practice tests became popular, they were considered highly controversial. They were considered by many as a form of cheating!

In addition to finding the right materials to study, so that I could pass the theory portion of the exam, I needed to figure out a way to learn code. As a castaway on the island of ham radio, in northern Michigan, where the closest ham could have been 20 miles away, and during a time when materials were tough to find, I quickly learned that I needed a buddy's help and I needed it now. And to my surprise, the solution was right in front of me.

Shortly after learning that Mr. Sanback was my mentor, I also discovered that he was the actual owner of the WW2 receiver I had been using. But one day, upon returning home from school, I found the radio gone from my bedroom. I learned later that night, from my parents, that Mr Sanback had another potential ham radio student and he was the next recipient of the WW2 radio receiver. My dad had forgotten to mention that he was just borrowing it so that I could learn some code. But who was it that now had that radio? Well, it took me a few more days to figure that one out, but I soon did.

Just north of town, on a small lake called Horseshoe Lake, my best friend and I hung out together, doing what his dad called, "gallivanting". Well, after looking that

one up, I had to agree with him. Jim and I just rode our bikes from place to place, looking for pleasure (or trouble). We were young and often bored. It was during one of my summer trips to the lake that he and I decided to hang out in his house one afternoon. You should have seen the surprise on my face when I saw that WW2 receiver in his basement. Jim wanted to be a ham and although I considered us best friends, we never shared that with each other. Who would have mentioned it?

What Jim was about to learn, also, was that his WW2 receiver would soon disappear from his basement and find a permanent home in my bedroom, as soon as my dad had the opportunity to buy that receiver off of Mr. Sanback. Thanks dad! I always knew you were on my side. Instantly, my best friend and I were at odds, but I had that old receiver back!

Ironically, learning code never happened through the use of that radio.

Learning code happened in a way that no one may have predicted, unless you really knew me. It came as part of an extension of my childhood bad behavior and my propensity to be a gallivanter. My drive to learn code was partly driven by my desire to eventually get my Novice ticket, sure, but it was also driven by my desire to speak freely to my best friend without getting caught. That way, I figured, I could now

"speak" to my friend Jim in code, written in most cases, and have it take a great deal of time for any teacher to "decode" or decipher our message. And communicate, we did.

We'd send message back and forth as school kids did. But these messages were coded! In using Morse, we felt that the likelihood of getting caught had diminished, with our new found secret methods. Our messages were mostly harmless. I'm sure we had one or two that could have landed us in the back room, near that dark teacher's conference area, where they smoked, cussed, and talk about troubled kids.

We were young. And since no one else in school our age knew code, we thought we were the young 007s of the day. James Bond was my hero and I now had something in common with him. I was sending secret messages and getting away with it!

Passing notes back and forth back to each other had a new twist from our "younger" perspective. It was fun, exciting and daring. We were getting away with something sneaky. Somehow, it was rewarding and caused our hearts to beat a little faster.

And what was actually happening, whether I fully realized it or not? I was learning Morse code and it was something I'd carry with me for the rest of my life. Jim and I had a blast, messing around with

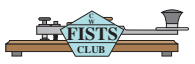

notes in school, while learning the code for my new found ham radio hobby. And now, that memory, is still here, all these years later. My life was about to change and it was going to change in a permanent way, and I was just now starting to realize it. Now, over 35 years later, I can see how those young daring days changed my life and made me a ham!

As the Christmas Season approached, Jim and I continued to learn code. Even though we still hadn't even picked up a code oscillator yet, we were able to quickly identify each letter, one at a time. With each new note the other sent, we were faster and more efficient, getting to the point where we could read the code without looking up each letter. We were making good progress. And by Christmas, we had a new member to our "club". Kim would also get his license and join us in the fun. The ham fever was spreading.

Winter turned into Spring and by June, I felt ready to take my Novice exam. Mr. Sanback was there, all along in the background, helping to answer any and all of my questions. When it was time to take the test, I can remember him coming over to our large red, brick home, and while sitting on the back wooden porch, he gave me the theory exam. The weather was nice and I had a perfect test environment.

Kim, Jim and I had no problem

with the code. That was the easy part. But the theory, for me, was another story indeed. I was there, all alone, on the porch, shaking. Failure would mean total embarrassment. It would mean having to face my mentor, and my dad, that I hand't passed. Months of preparation and failure were not supposed to happen. But it happened.

Wender Sielschnied Messchieder (\* Aberlah A Friend 1990), President Amerikaanse Worked A Friend 1990 (\* 1990)

That day was a real downer for me. I thought that I had studied hard enough, but it was not meant to be. I had failed. My gut sank and my eyes welled up. To my surprise, both of them simply told me what I needed to hear. The exam was tough for a young man and not everyone passes the first time, like Jim and Kim! I just needed to study the questions I missed and get back up off the ground.

The good news was that my failure was short lived. In 30 days, I was permitted to take the test again, and this time around, I was better prepared. I studied the questions that threw me. Failing was good though, since it prepared me for the next 2 failures I'd experience while testing for the General exam 3 years later. My dad was very patient then, too. In those days, we had to drive down to Detroit, which was a 2 1/2 hour drive for my dad. But even in my failure, he never showed a hint of disappointment. He did nothing but encourage me.

By 1981, I had passed my General exam. And then by 1984, I was an Advanced class amateur radio operator (only having to take that exam once!). It wouldn't be until 1999, when another encourager (WB8RCR) would convince me to take my Extra and to get back on the air.

To me, code has its roots and they're deep. When I get on 40 meters to call CQ, I think back to those mysterious days when I would listen to those hams in 1976, down on the bottom end of the band. For me, code means deep friendship and good times. It also has its secret element and it somehow connects me to those spies of World War 2 who courageously fought for freedom and their country (like 007). For me, code gives me a sense of relaxation away from the day-to-day stuff and it takes me away, like a mini-vacation. And now it connects me with other fellow hams who have their own stories to tell about their younger days, when they learned code. They too, have history that connects them to their experiences. We share that, even though we don't always tell the story.

Here I am. As often as I can, I get on the low bands and call CQ in Morse code. Nearly 35 years later, you can still find me on the lower portion of 40 meters. I wonder who is listening. Maybe, just maybe, there's some young person out there asking his dad, "Dad, who are these guys?"

*— Sean Doran, W8OKN* **<sup>C</sup>**

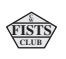

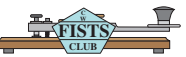

# A LONG AND WINDING ROAD

When Youve Worked A FISTS, Youve Worked A Friend 1 **<sup>C</sup>**

*by Randy L. Scraper, Ph.D.*

As a pastor for over 36 years, I have been amazed by people's life stories. This week, I became a bit amazed by my own! I have told many young couples about love and fear as they move toward or through marriage. Little did I think that I would be preaching to myself, not about marriage, but about my love affair with Morse code.

I first became familiar with CW 48 years ago while working toward advancement in the Boy Scouts of America. A good friend of mine was a Ham radio operator and I was intrigued by all that was involved. I learned enough CW to be able to pass a test identifying the letters. The thought of becoming proficient in CW enough to pass a test for a Ham license scared me. I loved it, but I was afraid of it. The cost of the equipment was more than I thought I would be able to earn in a lifetime, so I put my interest on the back shelf.

Fast-forwarding ahead 45 years, I became a rail fan. Wanting to know where trains were and when they would be coming through Woodward, Oklahoma, I researched what it would take to get a scanner that would cover the frequencies used by the railroads. In the process, I discovered that with a little more effort, I could get a Ham license and enjoy amateur radio as well — especially sense there was now no CW requirement to get an amateur radio license.

I moved ahead, contacted the local club in Woodward, received great help studying for the Novice license and passed it quickly. Before I could save the money for my first radio, I studied for and passed the test to become a General. Then I made what may have been a mistake. I thought I would be ahead of the game if I bought the "best" equipment even though the common advice was to start with a medium quality handheld unit. I thought "if medium is good, complex will be better." So I bought a "top of the line" handheld unit that I have spent too much time trying to understand. The result is that in over a year, I have not yet been on the air for my first contact!

However, in the process something very good has happened. I have fallen in love with CW. Oddly enough, once the requirement was removed, my interest in learning it has been revived to the point that I have purchased a practice

key and begun working tirelessly on moving toward proficiency. I have discovered that my "top of the line" handheld also has a CW training capability. I have joined FISTS and thoroughly enjoyed the information and encouragement that I have received from reading each edition of The Keynote.

What a joy it has become to practice sending and copying CW! Now I am looking forward to purchasing my first base unit and building my first antenna. I have moved to Oklahoma City and I will pay much closer attention to the advice I receive from local Hams.

I am amazed when I think of the long and winding road I took to arrive at the enjoyment of amateur radio in general and CW in particular. I am already grateful for the hours of pleasure it has brought and anticipate many more hours of enjoyment as I move forward. Who knows, maybe someday there will be a Certificate of Code Proficiency hanging on my wall. **W CLUB FISTS**

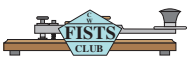

# THE THREE ELEMENT 30 METER "TRIZILLA" BEAM

*by Randy L. Scraper, Ph.D.*

Over the years some of us take our hobby in one direction or another. Some of us are content with a radio or two with the same amount of antennas. Others really get into the hobby with both feet with radios and antennas galore. I would like to think I am somewhere below the middle of that pile. However, over the years I have owned a large assortment of radios just to say, "I had one of those."

When Youve Worked A FISTS, Youve Worked A Friend 1

Antennas are no different. Design and building antennas is one of the last fun things to do as a radio operator. I hear operators on the air wishing for the days of kit building to return, but we all know those days are over for the most part. Antenna building may be the last form of kit building to enjoy.

Several years back in Southwest Missouri we had a couple of bad ice storms. Antennas were down everywhere. Beams and yagi's with bent or broken elements were not hard to find, so I picked up a few from the guys just to get them out of their way. Antenna parts are always hard to find, so I thought, "What the heck, I will store them behind the shed."

Being an avid CW lover, my favorite band is 30 meters. I have a nice Mosley Pro 67B that covers 40 thru 10 meters including all the WARC bands but not 30 meters. After having a dipole or inverted vee, which worked very

well, I decided I wanted something more. So I started designing several 30 meter beams. Most were two elements, but one I had in mind was a three element on a 24 foot Mosley boom from the scrap pile.

I also pulled a Mosley Driven Element saddle in great shape from the pile. Not enough straight elements in making the beam, so I purchased all new aluminum from Hy-Gain or now MFJ. The idea was to make a half wave, no trap, mono beam. So using the 468 over frequency formula, the wheels were turning to build this monster beam I called my "Trizilla."

The Driven Element is 46 feet from end to end. The Director is 44.5 feet long and the Reflector measures in at a cool 48.5 feet long. The optimum spacing between the Driven Element and Reflector is 0.15 to 0.25 wavelength with 0.20 wavelength the best over all choice. However at

0.20 wavelength that did not give me enough room on the boom for the Director. So I dropped down to 0.15 wavelength and that gives me 14'6" between the Driven and Reflector with plenty of separation for the Director.

I started each element with 1.375 inch diameter tubing, and then scaled down from there to the correct measurements for each element. I used stainless steel hose clamps to secure the tubing to the other making sure to coat the elements with Nolox to prevent corrosion over the years. (NOTE: Use tubing with one slit on the ends for secured clamping). Also, the ends of the elements were capped off with rubber boots use on chairs you can find at Wal-Mart. This keeps bugs and bees out the ends of the elements.

To support the elements from sagging I cut three pieces of quarter inch aluminum plating 4 inches by 4 inches (also from the

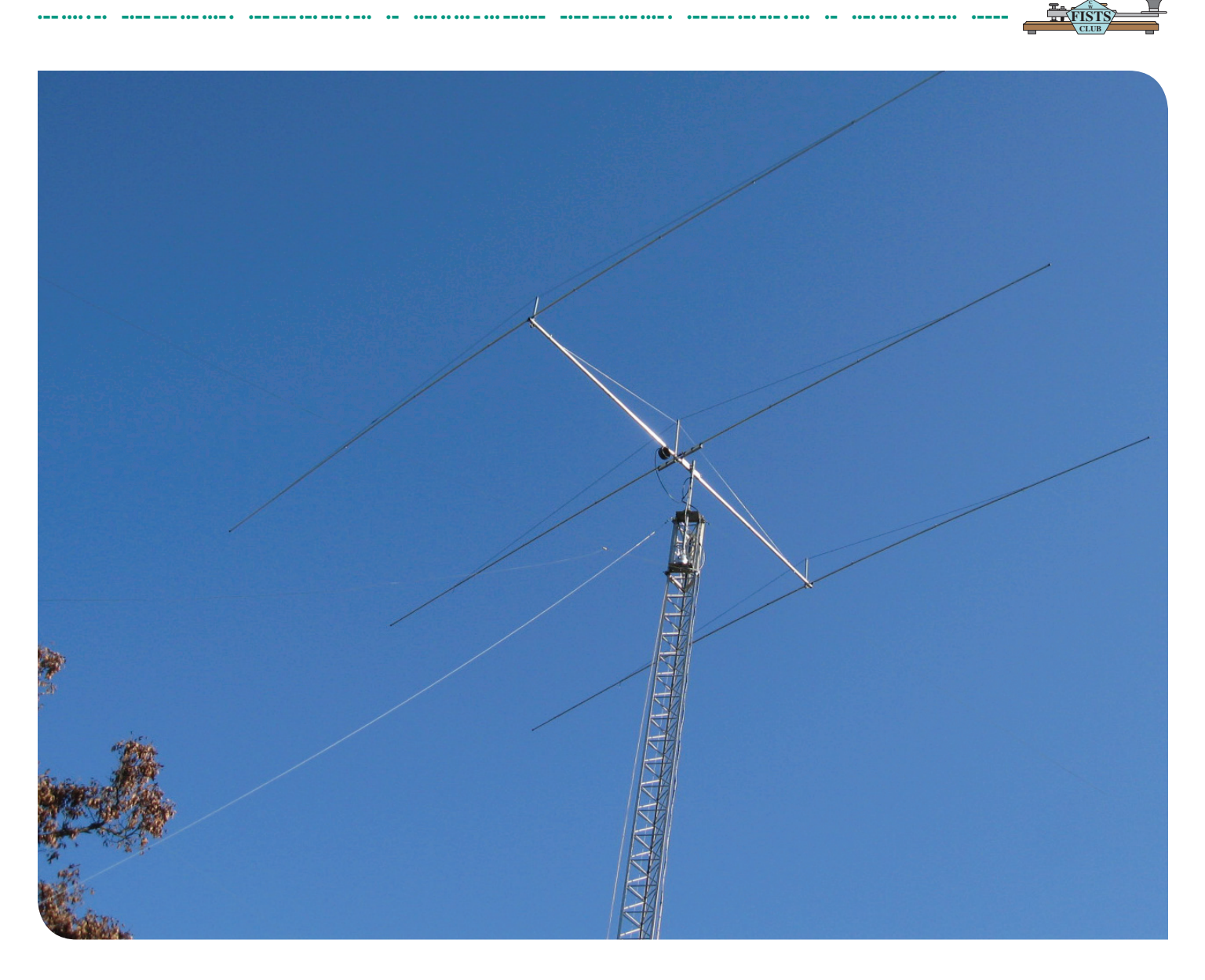

scrap pile) for a truss bracket. I used U-bolts to clamp the plating to the boom and also one inch schedule 80 PVC pipe three feet long next to each element. Then, using 5/16 inch Dacron rope, I clamped the rope using the existing element clamp near the end of the element on one side, then after drilling a hole in the PVC pipe threaded it to the other end of the element and clamping the end of the rope. This gives excellent support for all the elements over the past two years.

I used RG-213 coax to make a coaxial balun with a simple T match. The "Trizilla" Monster Beam is mounted on a 60 foot Glen Martin tower with a Hazer. Overall the antenna weights a touch over 60 pounds, has an estimated 25 db front to back ratio, and 8 db of gain. The beam is very directional and the front to side rejection is incredible.

The overall cost was a little over \$350.00 mostly for the tubing. Scrapping out the boom and other parts helped save on the overall cost.

So the next time you see a broken beam from storms, pick them up, you never know when you will need parts to build your next project. More information about the Author is on *QRZ.com* or *http:// tparca.org/bellringers/n0sap.htm.*  $\sqrt{\frac{1}{10}}$ **W FISTS**

**CLUB**

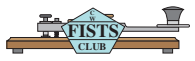

# FISTS MEMBER FEEDBACK

# **FISTS FEEDBACK**

Questions and Comments from Keynote readers

Where's the wire stretcher? The N1ALL Antenna

Re "Antennas for operating portable," by N1QLL, The Keynote, Issue 3, 2011: Jerry's "laundry reel" antenna is similar to WA8MEA's dipole marketed as the "Yo-Yo-Vee," which uses 40 feet of #22 AWG wire on each reel. (See also "A Reel-in Portable HF Antenna Idea," John Schultz, W4FA, QST, Nov 1995, p. 83, which used chalk line reels, each containing about 100 feet of wire.)

*Jerry writes, "Each wire needs to be 27 feet long....if I'm going to be on 20 meters, I unroll 15' 9" from each spool....and for 40 meters, 31' 2". For 15 meters, I unroll the entire spool, 27' and use a tuner. Your measurements may vary." I don't mean to disparage the article, I once built a similar contraption using old fishing reels and I'm planning to build a new one using the laundry reels, but I'm wondering how to make 27 feet of wire longer for use on 40 meters? — Bill, NZ1D, 6315*

**FISTS on YouTube**

In the May video, *http://youtu.*

*be/QaMGHLT2uRQ* the FISTS logo is 50 seconds into the video

In the June PBSPE video *http:// youtu.be/IwRrlycmxO0* the logo is 21 seconds into the video.

As of July 15, my tricycle mobile video has over 1500 views.

*— Rem, K6BBQ*

when Youver Worked A Fisted A Fisted A Fisted A Fisted A Fisted A Fisted A Friend 1

*Nancy's Note: FB Rem and thanks for the publicity. Looks like you guys all had fun. Let's get the FISTS members to check it out and get it lots of hits. I love the Morse Bear and his darling hat!*

## **Generator Noise**

In doing some catch-up reading of Keynotes I ran across a statement that caught my eye in "Professor Murphy and the Boondocks" by Jerry Metz, N1QLL (#7358), Issue 1 2010 p 21.

 Jerry mentioned his "quiet" running generator which caused RFI. After Hurricane Isabel left us without power for about a week in 2003, I decided it was time to purchase a generator to keep the critical items running (gas furnace fan/controls, refrigerator, freezer, microwave, coffee pot and 100w HF CW rig). Research indicated that the Honda EU3000IS provided the necessary current, had a very stable waveform and voltage and was quiet enough to run without

disturbing speech or sleep.

 Got it home and set up in the back yard to test with a long extension cord thru the 2nd floor window and plugged in my HF rig and fired both up. Whoops, the HF noise was so bad that I could not hear anything. Purchased some screen wire and tried shielding the generator to no avail. Then I decided to try an AC Power Filter. Purchased two Corcom F7416 filters, mounted them in Bud Miniboxes with male and female power cords and that cured the HF RFI problem.

 After getting the wiring and generator switch box installed to power part of the house, I accidentally discovered that if I just plugged one of the power filters into the standard twin blade plus ground pin outlet on the generator that it cured the HF noise altogether. That being the case, I just leave one of the filter boxes plugged into that outlet on the generator in the shed when it supplies power to the house via the heavy duty twist-lock connector.

 Perhaps all it needed was some capacitive filtering to eliminate the HF RFI and not the elaborate LC pi network filtering I used. Now I can keep busy on the HF NTS CW nets and whiff the candle smoke from the neighbors.

*— Frank, N3ZOC #3943*

Page 1

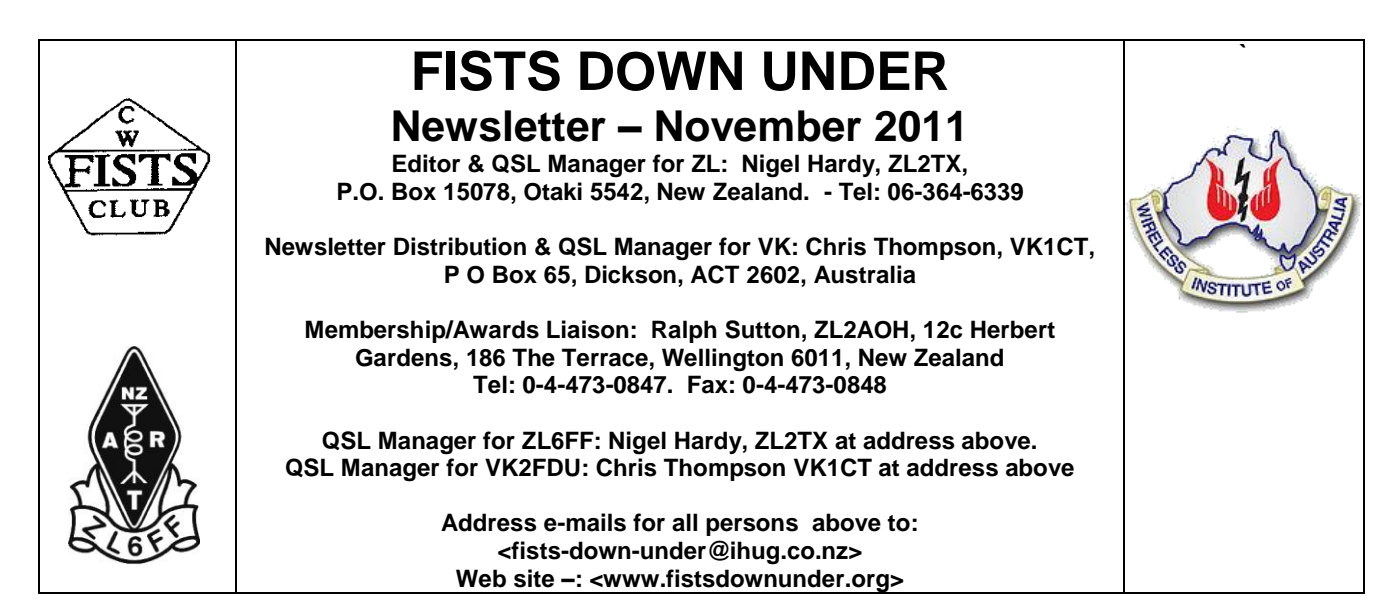

#### **SUGGESTED FISTS CLUB CALLING FREQUENCIES**

1.808 MHz (160m) – 3.528 MHz (80m) – 7.028 MHz (40m) – 10.118 MHz (30m) – 14.058 MHz (20m) – 18.085 MHz (17m) – 21.058 MHz (15m) – 24.918 MHz (12m) – 28.058 MHz (10m)

Members are reminded that the above frequencies are suggested calling frequencies. If they are busy, it is suggested that once you establish contact with a station, it may be prudent to change frequency down the band, avoiding other calling frequencies of known clubs.

#### **DOWN UNDER MEMBERS' NEWS**

We appreciate the donations made by **VK4BCM-Bevan #9053, and VK3CGB-Chris # 9087.** Also the following made donations, but were not mentioned in previous newsletters. **(September) VK3HJ-Luke #9697, VK3PC-Jim #9679, VK4BUI-Les # 9617 and (October) VK2DLF-Georg #9052.** *My apologies - however I was only recently advised of your generosity - Ed*

Congratulations to **ZL2AVL-Bill #9033** on receiving his 60 year Certificate from the New Zealand Old Timers' Club

#### **FORTHCOMING EVENTS**

These are some of the CW contest/event offerings in November 2011 most of which will be of more interest to our NA and EU readers

Thanks to WA7BNM Contest Calendar - **<http://www.hornucopia.com/contestcal/contestcal.html>**

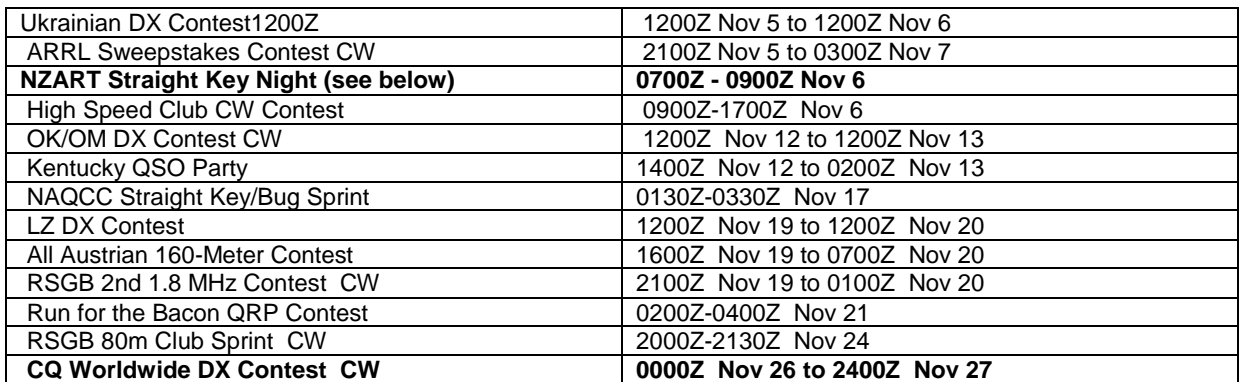

**ZL1AIH-Ken #9094** organiser of the NZART Straight Key Night has advised us of the revised rules for the event.

#### **Rules NZART Straight Key Night**

Polish and lubricate that old Morse key and enjoy an evening of old time radio fun. This is an activity night in which everyone can be a winner with a certificate to prove it.

When: First Sunday in November 2000-2200 NZST in two one-hour periods

Band: 80 m (3.5 MHz) only

Mode: CW sent with STRAIGHT KEY i.e. characters formed manually, no system of automatic dots, dashes or spacing permitted.

Divisions: 1. Vintage QRP, 2. Vintage QRO, 3. Open QRP and 4. Open QRO. Explanation: Vintage receivers and transmitters or transceivers using valves, no solid-state devices in the signal line permitted. QRP: 5 watts or less RF output.

Exchange: 1. RST, 2. QTH, 3. Operator's name (one word), 4. Key used (e.g. ZC1, P&T), 5. TX type e.g. ZC1, FT1000, homebrew) and 6. TX power (watts). - Except for DX stations (i.e. non ZL mainland) only RST, operator's name, and QTH need be exchanged.

Scoring: ONE Point per QSO. - Stations may be worked once **i***n each one-hour period*, CW to CW only. All stations submitting logs MUST use a straight key throughout, but straight key stations may QSO stations using bugs, electronic keyers or keyboards.

Multipliers: 1.Vintage QRP multiply total points by 2, 2. Open QRP multiply total points by 1.5, 3. Vintage QRO multiply total points by 1.2, and 4. Open QRO multiply total points by 1.

Logs: Suggest using standard NZART log pages (not contest log sheets).

Each log QSO entry to show about station worked: 1. Time (NZST or Z), 2. Call sign, 3. RST, 4. QTH, 5. Name, 6. Key type, 7. TX type and 8. TX power.

Calculate total score then multiply by the appropriate multiplier to give total score claimed. Logs to have associated data sheet giving entrants: 1. Name, 2. Call sign, 3. QTH, 4. Age (optional), Full description of equipment used including: 5. Key, 6. TX/RX, 7. TX power, and 8. Antenna.

Send logs by mail by 30 November to: Ken McCormack, ZL1AIH, 181 Ararimu Valley Road, Waimauku, AUCKLAND, or email **[zl1aih@xtra.co.nz](mailto:zl1aih@xtra.co.nz)**

All (including DX stations) who send a log will receive a certificate. Special certificates to top three in each division. Annotated certificates e.g. Best ZC1, Youngest/oldest op, etc., at manager's discretion. Any photos of operators and/or equipment gratefully received.

*N.B. Winners in each section receive a FISTS Down Under Prize comprising a certificate and one year's subscription to FISTS Down Under*

#### **TRAWLING THE WEB**

Subscription to CQ Communications email magazine is no longer free – **<http://store.cq-amateur-radio.com/Detail.bok?no=263>**

A treasure trove of ham radio resources – **[http://n0hr.com](http://n0hr.com/)**

R.M.S. Titanic 100 Years – Wikipedia, the free encyclopedia **En.wikipedia.org/wiki/RMS\_Titanic**

#### Page 3

#### **TIME – PART 3**

We promised last month that in a further article we would show some of the variations that exist in the implementation of daylight saving time (DST) in other countries. This stimulates attention just before now as it is one of the two periods during the year when the changeover between standard and daylight saving times takes place.

When we sat down to research the article we were confronted with a mass of information that would overwhelm this newsletter. So reluctantly it was decided to recommend that you should study the excellent article on the subject in Wikipedia. This can be found at **[http://en.wikipedia.org/wiki/Daylight\\_saving\\_time\\_around\\_the\\_world](http://en.wikipedia.org/wiki/Daylight_saving_time_around_the_world)** 

Looking at the situation of time observance in VK/ZL we repeat the following article that appeared in the August 2003 FISTS Down Under, edited up-to-date.

#### **Australian Time Zones and Daylight Saving Time**

Recently we were asked by a member in the United States to explain the time zones and the application of daylight saving time (DST) in Australia. Our research revealed it was a highly complicated business. We thought it would interest our readers; even those in Australia might be surprised by the results!

New South Wales, Australian Capital Territory, Victoria, Tasmania and South Australia all keep DST starting on the last Sunday in October and finishing on the first Sunday in April

Queensland, Northern Territory and West Australia keep to standard time throughout the year.

The standard times are (hours ahead of UTC)

New South Wales, Victoria, Tasmania, Australian Capital Territory, Queensland -10 h

South Australia, Northern Territory - 9h 30m

West Australia - 8 h

Broken Hill is in New South Wales but observes South Australian time

Some of the settlements in WA on the road between the South Australian border and Perth have individual local times depending on their longitude

Norfolk Island is 11h 30m ahead of UTC and does not observe DST

Lord Howe Island is 10h 30m ahead of Greenwich and observes DST on the same timetable as New South Wales.

Christmas Island observes time 7hours ahead of Greenwich and does not observe DST

In New Zealand, standard time is 12 hours ahead of Greenwich and Chatham Islands time is 12h 45 m ahead of UTC. Apart from penguins sitting on the Antarctic ice shelf, Chatham Islanders are probably the first in the world to see the rising sun.

DST in New Zealand is observed from the last Sunday in October until the first Sunday in April.

An interesting aspect of New Zealand industrial law: - If, due to turning the clocks forward, an employee works fewer hours than they would normally work, they must be paid for the hour lost. If, due to turning the clocks backwards, an employee works more hours than they would normally work, they must be paid for the extra hour at the rate normally paid for excess hours worked.

#### **OTHER MEMBERS' NEWS**

**VE6RI-Bob #5373** wrote: Thank you for the article 100 years Wellington Radio. (FISTS Down Under – August 2011.) It brought back pleasant memories. I worked ZLW many times as a Radio Officer with the Union Steamship Company of N.Z. back in the sixties. When I lived in N.Z (Ngiao) I used the ham call ZL2QA and when in Auckland, I had the call ZL1AX. When at Sea, I used the call ZL2FF/MM. In Canada, I hold the calls VE3EIM and VE6RI. My fists number is 5373 and my CC nr. is 1515. You can see me on QRZ.com.

#### Page 4

**G0KOK / 8P9CC Peter #13226** writes: **- I will be making my annual pilgrimage to Barbados with the Icom 703. Fellow FISTS do look out for 8P9CC on the usual frequencies from the 29th November**

#### **ANOTHER MARITIME KEY EXPERIENCE**

#### **Adrian Ellison ZS1TTZ / M0GNC**

I worked for Safmarine, originally based in London and it was during my stay with them that I emigrated to South Africa, and on their fleet you could expect to sail with just about anything – Redifon, ITT, AEI. Marconi or JRC. The later JRC consoles were absolutely superb, lovely stations to operate!

I used to take my own keyer with me, a Katsumi EK-150, how it survived all those bumpy rides in aircraft luggage holds I'll never know, it even survived my suitcase bursting open after rough handling during a baggage handler strike at Heathrow and came down the baggage carousel on it's own, followed by my shirts and socks etc and the suitcase opened up like a clam shell, but I still have it and it's still in use in my Amateur Station today and hasn't got a mark on it.

Mentioning key back contacts, the Marconi consoles were the only ones I came across that needed this. I'd purchased my Katsumi in London and practiced for hours up in my bedroom until I got the hang of it. - I hated it at first!

I flew out to Capetown to join what would be my first Marconi equipped ship. I boarded in the evening and we were away early the next morning, I went up to open the station and prepare to send the TR (Voyage Report) to ZSC as we cast off the ropes, and was horrified when I unplugged the Marconi Key and the Apollo Receiver went dead, only two terminals on the back of the Katsumi. The Katsumi has transistor or relay keying, took the lid off and there was the unused back contact on the relay staring right at me, so I routed a wire through one of the unused sockets on the back to a 3 pole plug and by the time we dropped the pilot off I was ready to go. That ship really taught me the value of an electronic keyer, as telegrams were often quite long and composed mainly of weird container id's. I never used a straight key again.

The first time I saw an electronic key in use was at North Foreland / GNF during a day outing from college and being a student I was totally amazed at the skill of the operator using it. At the time he was taking a telegram down on the typewriter when a ship called on 500, and while still typing with one hand he quickly flicked the transmitter back to 500 and answered "up 425 QRY2" with the other. I think all our jaws dropped when we saw that!

I was also lucky enough to visit Portishead Radio on a similar outing which was also pretty amazing, sad to see it's all gone now, I had hoped that the buildings would survive as something like the Bletchley Park of maritime communications, but it's now a housing estate called Mulholland Park, apparently there's no sign at all, that there was such a significant and historic radio station there. Gone forever!

I almost ended up working there actually, as when I finally graduated from college there were no seagoing jobs available at all, and certainly British companies were reducing the size of their fleets at the time. I wrote letters to every shipping company I could find, including Safmarine, and then went off to work for Colvern, the potentiometer manufacturer, while I waited. After two years nothing had happened and my license was due to lapse, but of course you could keep your license valid if you worked for a coast station, so off I went to the G.P.O. for an interview at their offices in London. That interview was almost like taking the part 2 examination all over again, complete with full Morse test (I hadn't touched a Morse key in nearly 2 years!) Anyway they were happy and I was scheduled to go to Portishead for 6 months training, and from there to Wick Radio in Scotland which was to be my permanent base (I'd asked for GNF (North Foreland) with GIL (Ilfracombe) as second choice but they just laughed, it was GKR or nothing! Then with about a week to go I got a phone call from Safmarine asking if I was still interested and the rest as they say is history.

The following week I was boarding the SA Tzaneen / ZTTZ ( from which my Amateur call sign is derived) at Sheerness, bound for Hamberg and then Capetown, with a mixture of Redifon gear (R408 / RMT 1500) and the original AEI reserve rack (the ship was built in 1963/4).

Currently I mainly operate on 40m with a ¼ wave vertical and an FT-2000. I've got a 40 foot tower here waiting to be installed and a Hygain TH3 MK4 still in boxes which when installed should do no harm to my H/F capability at all, hopefully it will happen soon! 73 - See you on the bands, soon – Adrian, ZS1TTZ / M0GNC.

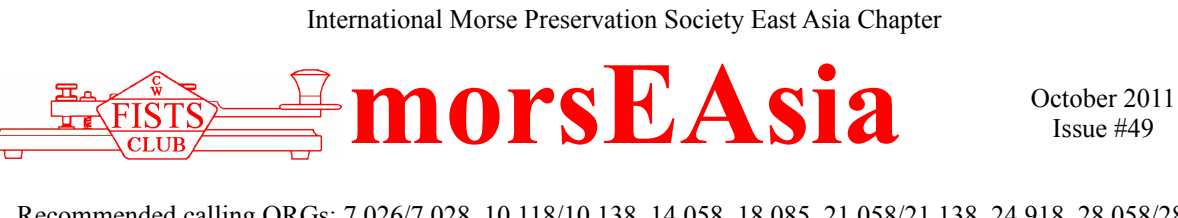

Recommended calling QRGs: 7.026/7.028, 10.118/10.138, 14.058, 18.085, 21.058/21.138, 24.918, 28.058/28.158 FEA Net: 7.026 MHz 2300UTC on Saturdays, 14.054 MHz 0800UTC on Sundays Newsletter Editor, FEA Net Manager: Nao JO3HPM (jo3hpm@fists-ea.org) Membership Secretary: Jean JL3SIK (join-fea@fists-ea.org) Web administrator, QSL Manager, Newsletter E-mail Distributor: Harry JL3AMK (webadmin@fists-ea.org) FISTS members can receive the morsEAsia via e-mail. Please email the web admin with your FISTS#. Other members of administration: Sugi JK7UST & Manabu JE1RZR <http://www.feacw.net/>or<http://www.fists-ea.org/>(Secondary)

#### **CALLSIGN ASSIGNED**

15094 Stream BX6AAJ (also KB0IZA)

# **"FIELD DAY CONTEST QRV FROM SAKAE-VILLAGE" RICK JJ0MPI #15023**

The magnitude 9 earthquake that hit Japan (JA7-area) on March 11 left the world in shock. But even the aftershocks did a lot of damage, like the magnitude 6.7 aftershock that hit Sakae-village, Nagano (JA0-area) on March 12. The seismic centres of both earthquakes differ greatly. The centre of the Sakae-village quake is more than 300 km from the one on the Japanese east coast. As a result the whole village was destroyed. My QTH is 120 km from Sakae-village, but fortunately my house was not damaged. Because of the tsunami and nuclear power plant accident that happened in eastern Japan, there were few reports about the devastation that happened in Sakaevillage. As a result there was also little support for the

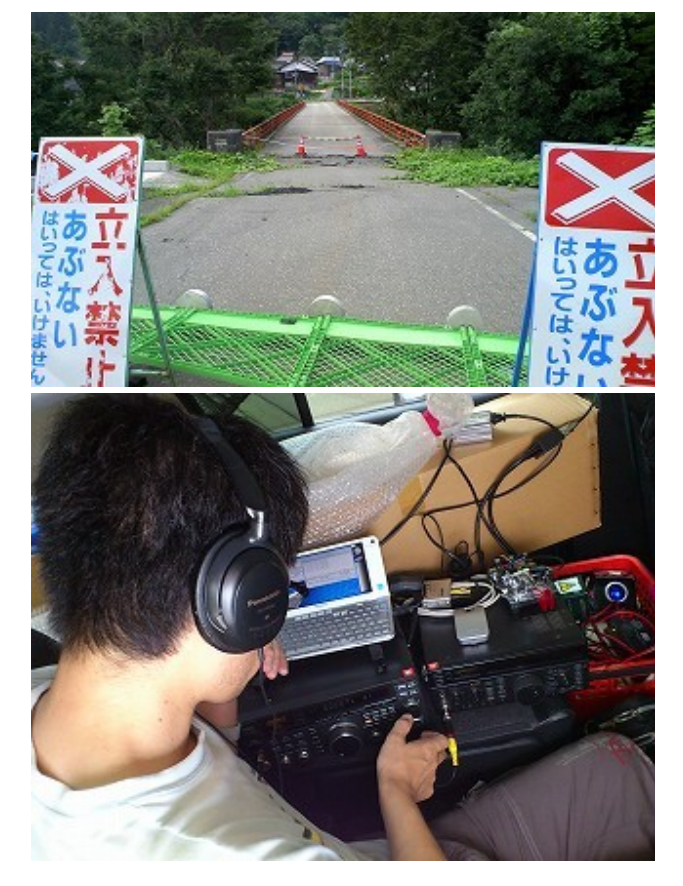

people of Sakae-village as most of the relieve aid was sent to the JA7 area. Because of heavy snow the people of Sakae-village were not able to start rebuilding their village immediately. Only when spring arrived the work could finally start.

For me the situation in Sakae-village touches me deeply as I enjoy snowboarding in that area every winter. So I planned a field day contest (August 6-7) in Sakaevillage, wishing that by being QRV there the village would not be forgotten. I am going to be active there again in the future and I am making an exclusive QSL card design for the occasion. Because I do not want anyone to forget Sakae-village's strong earthquake.

#### **TARO JR0QWW #5578**

I had some QSOs with EU FISTS member at annual Straight Key Week (SKW) 2011 which was held in early September. At this SKW I was happy to have QSOs with many FISTS members in United Kingdom. Although my location is not ideal, my new tower was doing well and I am very satisfied with it. I am also satisfied my favourite straight key after not using it for a long time.

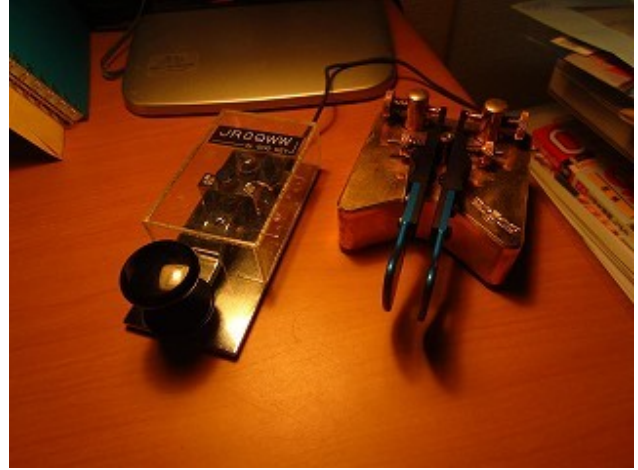

By the way, I have been to Minami-souma city on 10th September. Minami-souma city is one of the cities in the afflicted area caused by the accident of Fukushima Daiichi Nuclear Power Plant that followed the Tohoku Region Pacific Coast earthquake. I have worked as a coworker of Tokyo University and Niigata University combined team for radiation measurement. In front of the city office (about 27 km from the Fukushima Daiichi

Nuclear Power Plant), we have measured radiation levels of  $0.62 \text{ uSv/h}$ , which is about 10 times more than normal. I also went to a kindergarten (about 16 km from the Fukushima Daiichi Nuclear Power Plant) and had measured radiation there. Inside the kindergarten, everything was the same as it was on March 11th, and the defender goods were left there intact. Half year after the earthquake most areas have started reconstruction. But unfortunately the Minami-souma area has got a late start.

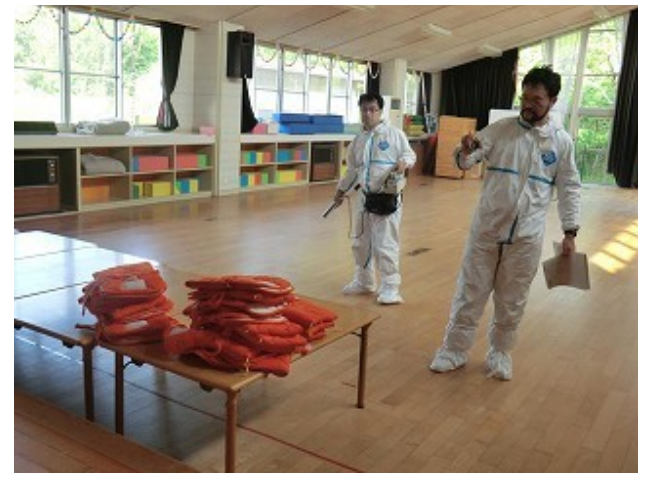

## **"JUST MOVED" MANABU JE1RZR/3 #15020**

It was a quite surprising announcement for me. My boss told me in the middle of last March I would be appointed in Wakayama prefecture from April. Wakayama is located close to Osaka, the second biggest city in Japan and famous for its big amount of production of fruits; plum, mandarin and persimmon. The prefecture has a lot of historical and spiritual places like Sacred site Koyasan temple and Kumano shrines.

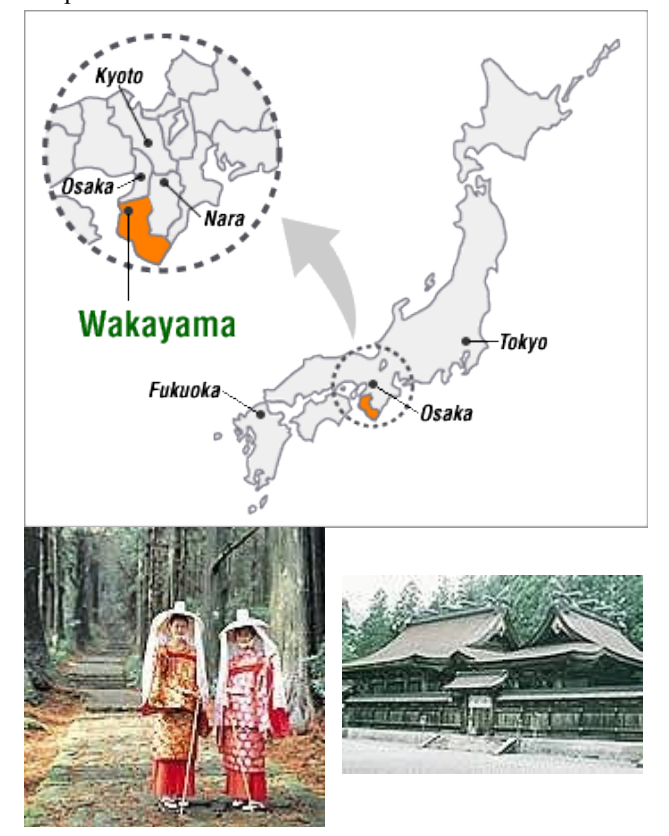

Well, 5 months has already passed since I moved to Wakayama from my previous home in Miura, near Tokyo. Now I'm living alone in dormitory provided by prefectural office managing everything by myself including washing, cooking and cleaning, etc. The most thing I'm missing is family and, of course, radio. Actually I've got a license with 1kW output last year. It was my dream since I started Ham radio back in 1983 when I was a junior high school student. Anyway I have to make it how I can work on the air from new QTH. Still construction work for new shack here is going although I was success in check-in FISTS net on 40m and 20m for several times. Hope to meet you soon.

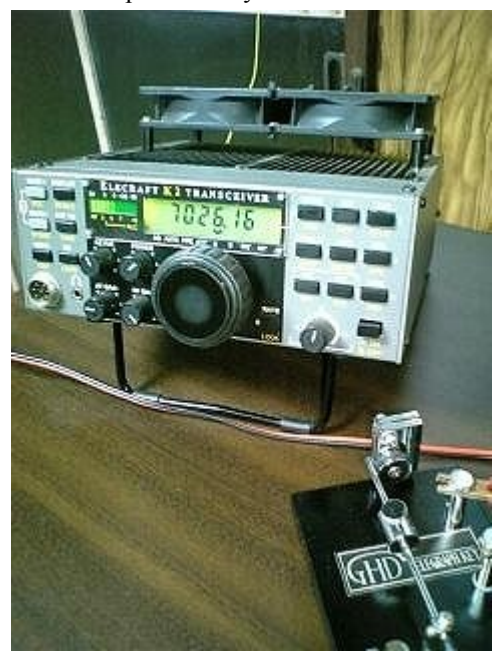

## **"CW PROMOTION" ATSU JE1TRV #7763**

I'd like to introduce some of my recent off-the-air activity for promoting CW.

1. I made presentation titled "モールス通信への誘い" (Morse tsuushin heno izanai) = "Invitation to Morse Communication" at CQ publishing company's booth in Tokyo Ham Fair on 2011-08-27.

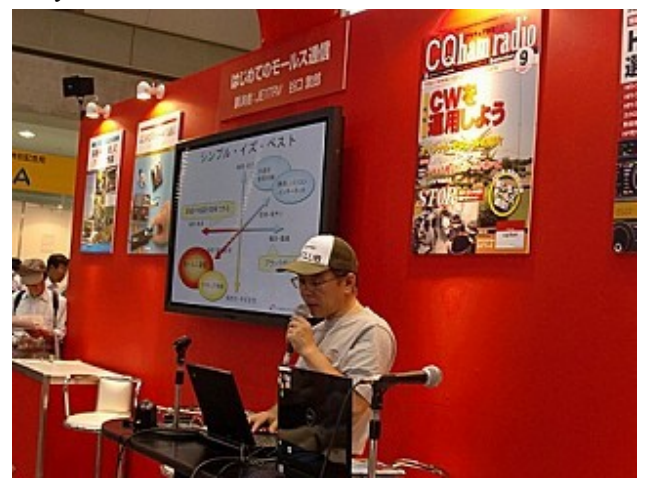

2. On the same day, a new book titles "はじめてのモー ルス通信 (Hajimeteno Morse Tsuushin)" = "The First Step of Morse Communication" has been issued from CQ

publishing co. The book is written for no-code ham and even for non-ham operator who has no knowledge about radio amateur at all. The authors are JE1TRV and JA1HHF.

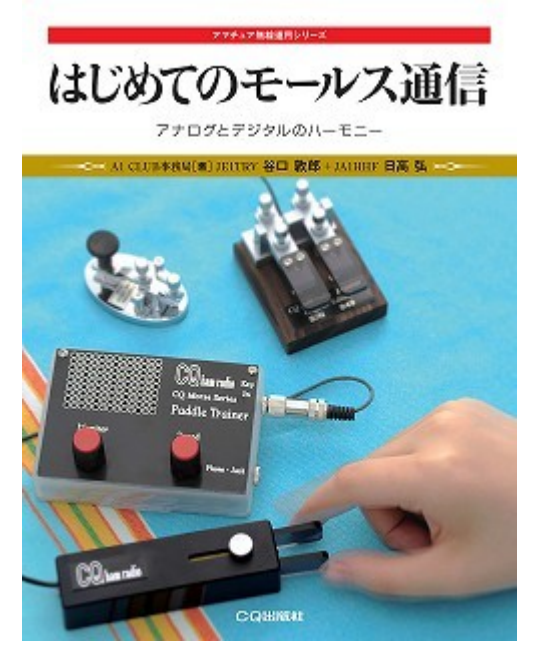

3. I also made similar presentation titles "モールス通 信を始めよう (Let's start Morse Communication.)" at JARL event corner in Tokyo Ham Fair on 2011-08-28.

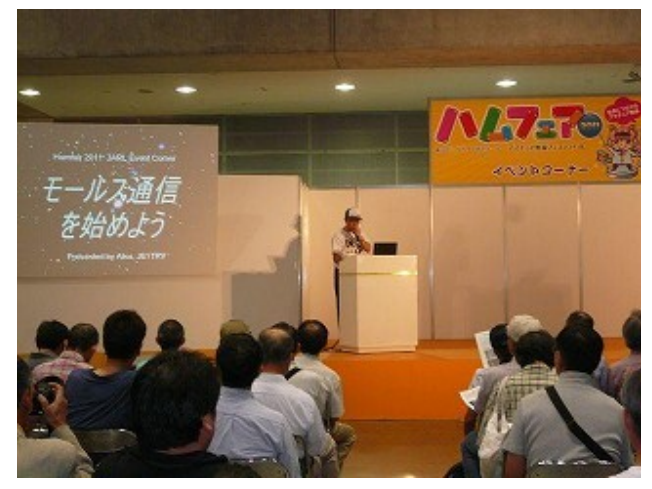

4. Before Ham Fair, I co-operated an interview from JOCX (Fuji TV Broadcasting Co.). Since there was no enough time before on air, the TV crew requested me to

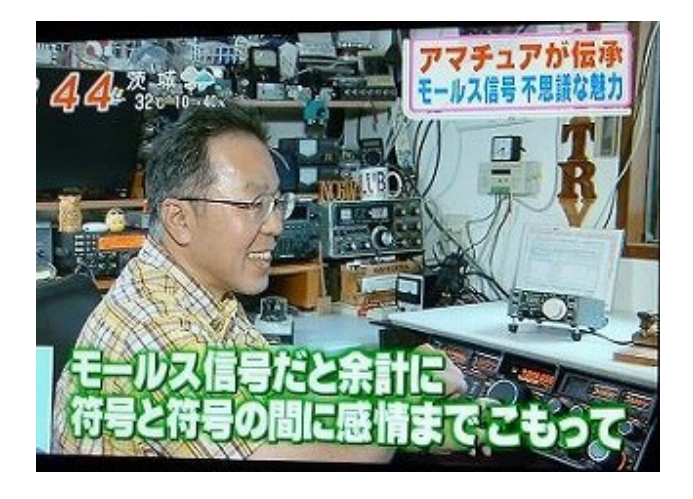

work on my shack and asked real QSO with other ham,. I asked my local station JA1HMK, Ron-OM to have schedule QSO and showed our chat with both English and Japanese Morse code. In my small shack, they recorded many scenes for an hour but I haven't been known how they edited the contents till I saw the result on the air.

### **"THE FILM MORSE" NAO JO3HPM #15008**

The word "MORSE" appeared in much of the media in Japan this summer. That is because the film "MORSE" was released on August 5th. The original title in the USA was "Let Me In" and it was a vampire horror and romance film. Morse code was used in the film, but it was not the main subject. So I do not know why the Japanese film distribution company changed the title, but they did.

Anyway, this was a good chance to promote Morse code to the people in general. A TV company featured a segment called "Amateurs carry on the tradition of Morse code and it's mysterious charm". JE1TRV Atsu demonstrated a CW QSO in the TV program. (See his article in this issue.) A T-shirt shop also sold T-shirts designed with dots and dashes. Two bars in Tokyo sold cocktails imaging blood red, snow white, and cold ice.

It would be nice if people who saw the film or the TV features discovered how interesting Morse code is.

By the way, do you want to see the film MORSE? Not me, because I am afraid of anything horror.

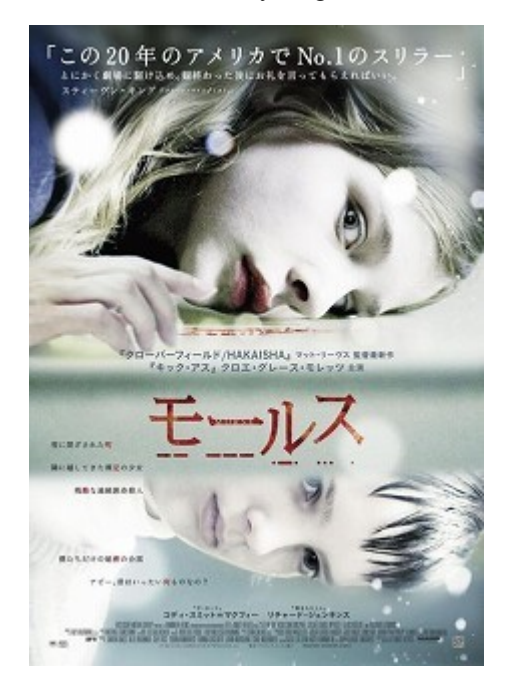

#### **"A DOT" ITO JR7OEF #15022**

I received a letter from Canada a few months ago. It was a QSL card for 3D2EF. The year of the QSO written on the card was 2007. But it was in 1992 that I operated from Fiji using the call sign 3D2EF. I never received other QSL cards from the year 2007, so I thought it was not a real QSO but one made by a pirate operator. So who did this Canadian station contact? I suspected the correct call was not 3D2EF but 3D2ER. In Morse code the letter F is " $\cdot \cdot \cdot$   $\cdot \cdot$  " and R is " $\cdot \cdot \cdot$   $\cdot \cdot \cdot$ ". The difference between the two letters is only a dot.

3D2ER is my friend. He very kindly supported me during my stay in Fiji. After I returned to Japan I heard his rig had broken down, so I sent him a new rig right away.

Anyway, I emailed the Canadian station and explained to him that the station he worked might be 3D2ER. I received a reply from him a few days later Saying: "Maybe you are correct. I will send a card to 3D2ER, because it was my first 3D2."

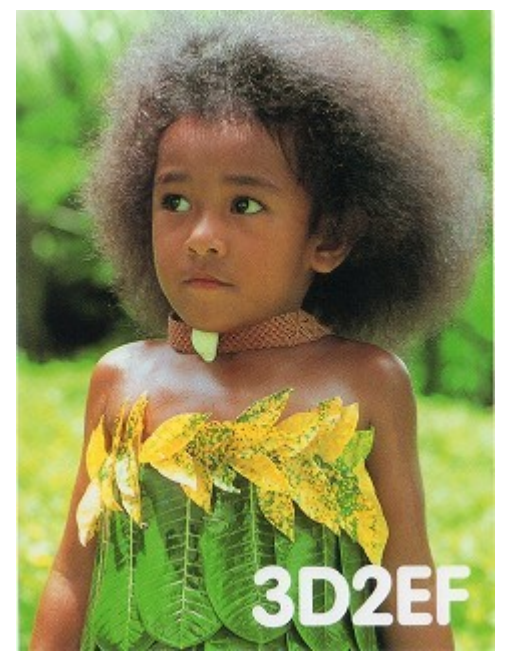

### **"THE INTERNATIONAL MORSE CODE" HARRY JL3AMK #15002**

The International Morse code is defined in the "Recommendation ITU-R M.1677-1 (10/2009)". You can find it at [http://www.itu.int/rec/R-REC-M.1677/en/.](http://www.itu.int/rec/R-REC-M.1677/en/)

Almost all of us know all of English letters and figures, and some of signs. I didn't know the accented  $E \le \hat{E}$  is included in the International Morse code until reading ITU-R document.

"Invitation to transmit" is same as [K]. We also know "wait", "error" and "end or work" as [AS], [HH] and [SK]. Some punctuation marks are rarely used by radio amateurs, I think. "Starting signal" and "understood" are also unfamiliar to us.

I often hear the code of "understood" <dit-dit-dit-dahdit> used by many JA stations. But they don't use it as "understood". They mean "error" in Japanese Morse code. I don't know why they use Japanese Morse code during QSO in English though they don't understand Japanese Morse code. Of course, non-JA stations don't know that <dit-dit-dit-dah-dit> means "error" in Japanese Morse code. So, Japanese stations, please do not use <ditdit-dit-dah-dit> for correcting errors if you use it during English QSO, even though it is domestic QSO.

I believe we should know accurate Morse code and should use it correctly.

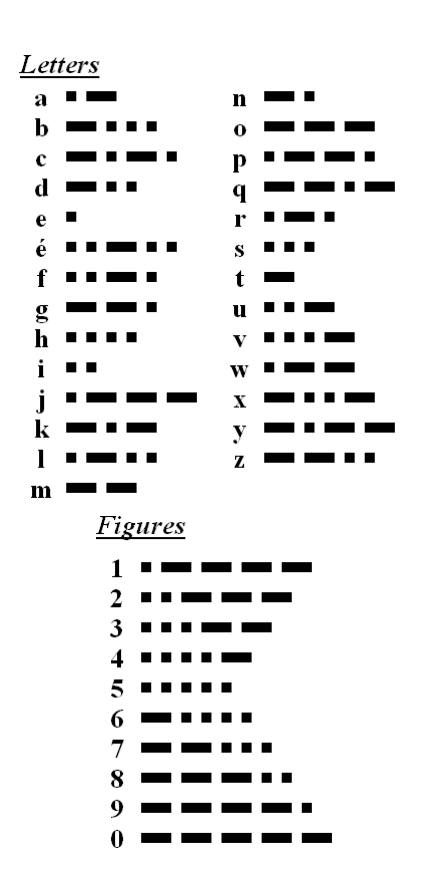

Puctuation marks and miscellaneous signs

- [.] Full stop (period)
- [,] Comma
- . . .
- [:] Colon or division sign

[?] Question mark (note of interrogation

- or request for repetition of a
- transmission not understood)
- ['] Apostrophe
- [-] Hyphen or dash or subtraction sign
- [/] Fraction bar or division sign
- 
- [(] Left-hand bracket (parenthesis)
- [)] Right-hand bracket (parenthesis)
- [" "] Inverted commas (quotation
- marks) (before and after the words)
- [=] Double hyphen
- . . . .
- Understood
- Error (eight dots)
- 
- [+] Cross or addition sign - - -
- **Invitation to transmit**
- Wait
- . . .
- End of work
- Starting signal (to proceed every
- transmission)
- 
- $[x]$  Multiplication sign **FR**
- [@] Commercial at
- 

#### **"CW TO PS2 CONVERTER" AKI JP1BJB #15039**

The APRS tracker TinyTrack4 [\(http://www.byonics.com/tinytrak4/\)](http://www.byonics.com/tinytrak4/) has a PS2 keyboard interface to control the device or to make APRS messages. It is very interesting to exchange messages between mobile stations, however, it is dangerous to use a keyboard when driving a car. I have developed an interface converter which converts CW code to PS2 keyboard code. This converter has an electric keyer function, a CW code analyzer and a PS2 keyboard code generator, and these functions are all carried out by an AVR one-chip microcontroller. No needs to type on a keyboard anymore. But for more convenience, 8 special function switches are placed on the top of the case.

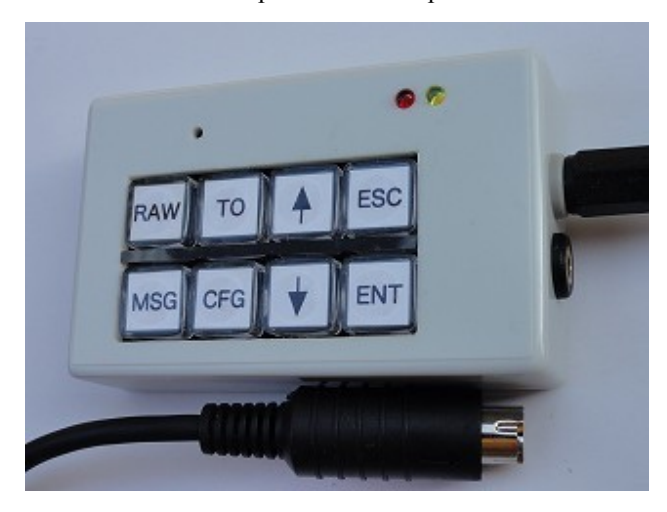

#### **Czech Army Morse Keys**

**One of the most pleasant hand keys to use and extremely well made to a unique Czech design. Complete with original lead and plug. Over 50 years' old but like new and still in factory wrapping. Add to your collection or use for everyday CW. See website for latest prices and ordering options.**

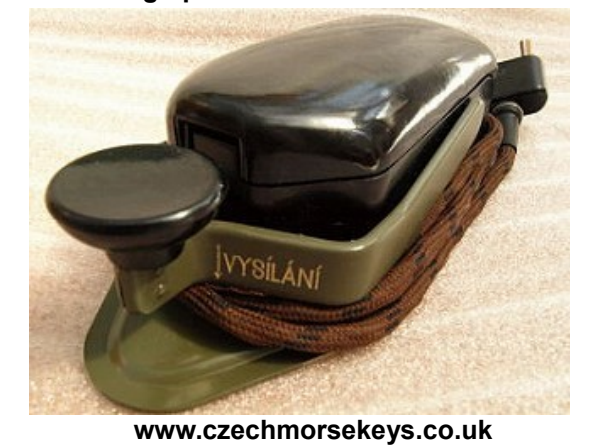

### **"MEETING WITH GOOD FRIENDS" NAKA JM6FMW #5545**

When I was 10 years old, my father bought me a portable radio. The radio was equipped with functions to receive SSB and CW on the short wave bands. One day, I heard Morse code coming from the radio for the first time. I was surprised to hear these sounds and I felt I had become a spy.

I got an amateur radio licence after I became an adult. I bought a hand-held transceiver to bring with me when I went mountain climbing, which is my another hobby of mine. Soon I remembered my childhood experience with the old radio and I also started HF operations.

First, I started to use SSB, but only 10 W of power and a dipole antenna gave me lots of frustration. So I decided to learn Morse code. Fortunately I met some kind OMs on online computer services. Thanks to them, I was able to pass the upper class examination.

So, I got a license to operate CW mode. But I was still nervous to make a real QSO. One day, after I confirmed the band was empty, I called CQ on 21 MHz expecting no reply. (You may laugh at me, but this is what scared beginners do). After a few calls I was suddenly called by a VE7 station. Why?! My heart was beating rapidly and I was very excited. As a result I do not remember the content of the QSO. But I remember how impressed I was when I found out VE7 was Canada. After this experience I became a keen CW operator.

When I met Bud K5IUO on 15 m, he invited me to join FISTS. It was 1999. After I joined FISTS, I often met members from around the world on 21.058 MHz and 28.058 MHz. They were always kind and I enjoyed chatting beyond my own country's borders. I appreciated their gentleness. I especially thank Bud. Without meeting him, I would not have joined FISTS.

I came back to amateur radio recently after being QRT for 8 years. I live on the 8th floor of a condo in Nagasaki. I operate QRP using a hidden antenna now, so it is hard for me to meet DX members. But even if I have contact with domestic stations, I feel happy and refreshed. In addition, sunspot cycle 24 is just on the rise and I believe good condition will come back before long. I am looking forward meeting you on the air soon.

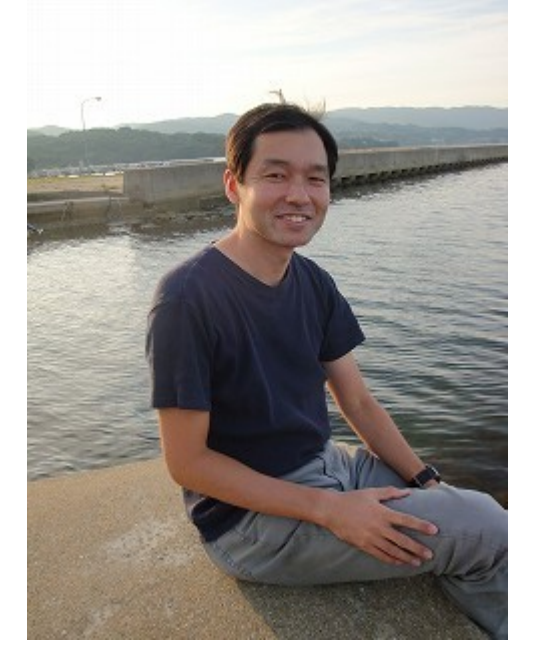

#### **"JL3YMV" NAO JO3HPM #15008**

Have you already worked JL3YMV, FISTS JA national club station? This is one of FISTS national club stations, the others being GX0IPX, KN0WCW, VK2FDU, and ZL6FF. A QSO with them is worth 5 points for your FISTS awards.

I operated JL3YMV/3 from September 4 to September 11 participating in the "International G3ZQS Memorial Straight Key Contest", "Straight Key Week", and the "Get Your Feet Wet Weekend". Though my output power was only 50 W and my antenna was only a 9 m long wire using a 10 m telescopic fibreglass pole, I met 9 members. The highlight was a QSO with Rich G4FAD, who lives 9,400 km away from me, on 18.084 MHz. I was surprised at his call from England, where the FISTS club was born.

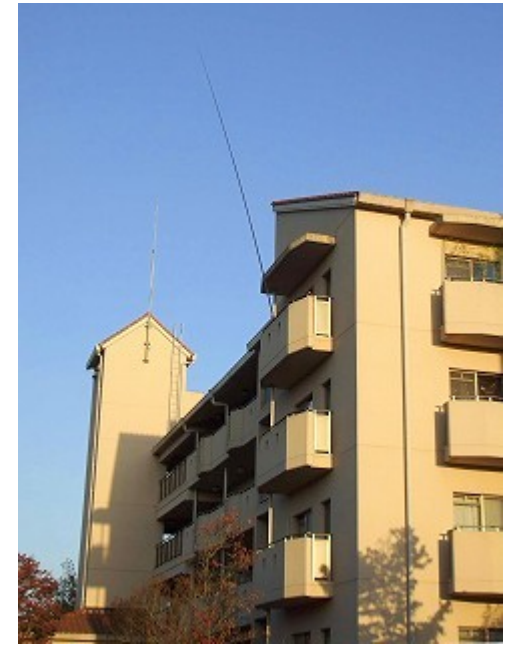

If you would like to write JL3YMV in your log, please contact me. I will schedule a QSO with you then soon.

### **"TIPS FROM MY 34 YEARS OF EXPERIENCE" JJ1IZW MASA #15026**

1. If you want to enjoy ham radio for a long time, don't hurry. As the saying goes, "Soon hot, soon cold."

2. I think that it is effective to set small goals and to accumulate small achievements. Keep the focus on the issue at hand.

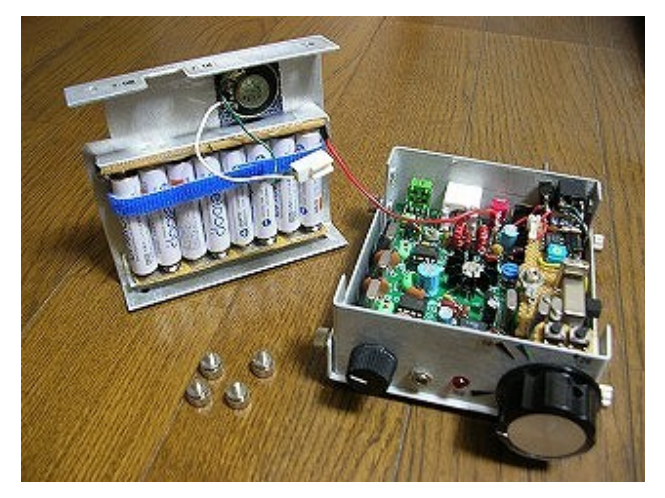

3. There are many categories in ham radio, such as DXing, award chasing, portable operation, home-brewing or kit construction, contesting, rag-chewing, eye-ball QSOs, and so on. You should try many fields, so you can make a wide and solid basis for your ham life.

4. According to my experience QRQQ, with such as a speeds as 40 WPM is useful to practice Morse code listening. Such high speeds made me give up counting dots and dashes in each character. As a result I had to recognize the codes as sound patterns.

5. Good CW operators put enough space between words. It makes listeners copy easily words, not characters. When practising sending pay attention to this. Make a bunch of words and put enough space between them.

6. Humour is the sunshine of the QSO. If you can receive HI (the telegraph laugh) after you sent a joke, you can sleep comfortably that night. I like QRP and some friends think I always operate QRP. So when I meet them when I operate with a power of 50 W, I send them "de JJ1IZW/QRO".

7. In conclusion my words to you are "Love it a little, and love it for a long time." and "Rome was not built in a day."

### **"MORSE EXPRESS 2011 CHRISTMAS KEY" NAO JO3HPM #15008**

Morse Express 2011 Christmas Key will be a precision miniature camel-back key made by GHD Keys, incorporating traditional Japanese craftsmanship along with GHD's impeccable engineering. Shown is a "preproduction prototype".

<http://www.mtechnologies.com/xmas/>

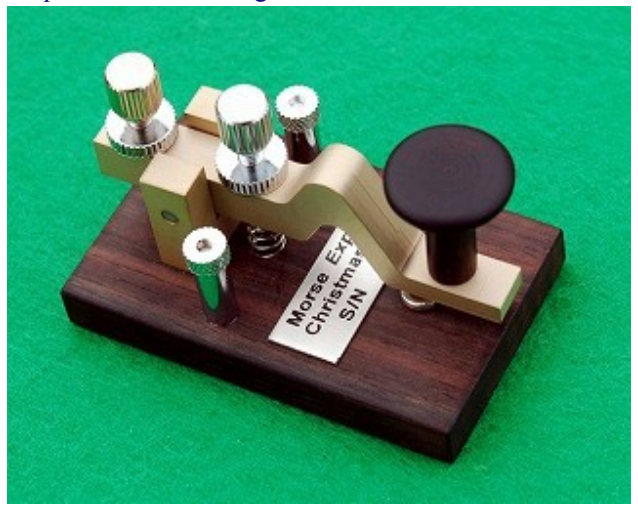

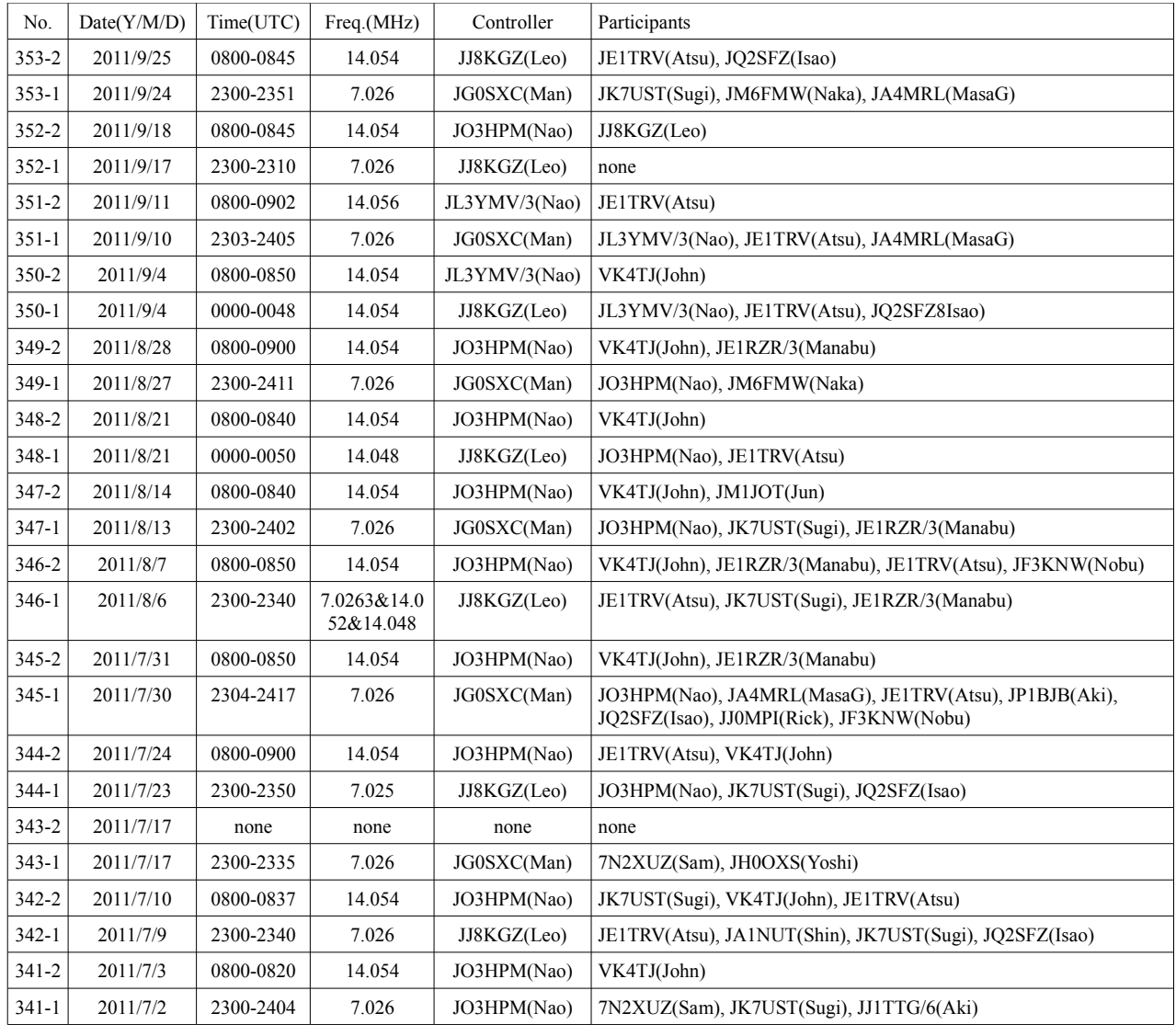

## **"FEA CW NET RESULTS: NO. 341 TO 353" NAO JO3HPM #15008**

### **FINALE**

Recently, a group of physicists got a result that their experiment showed the speed of neutrino was faster than the speed of light. Nobody believes the result. Nevertheless they announced it officially with courage. I respect them and drink beer thinking about neutrino.

73/88 and stay sober de Nao.